# **The J&H Dog and Cat Clinic** GROUP 2 Erin Czech

Jerry Kong Jenny Olivera Erik Sandall Group Project, Phase 6 LIBR 242-01, G. Liu April 23, 2008

# Introduction

The group produced a web site that inserts into, updates, deletes from, and retrieves from the database. All of this was accomplished using standard web technology combined with a special Oracle servlet and no programming. There are 16 functions and about twice as many web pages. The link to the home page is: http://delphi.sjsu.edu/xsqldemo/group2\_xsql/j-hscenario.html.

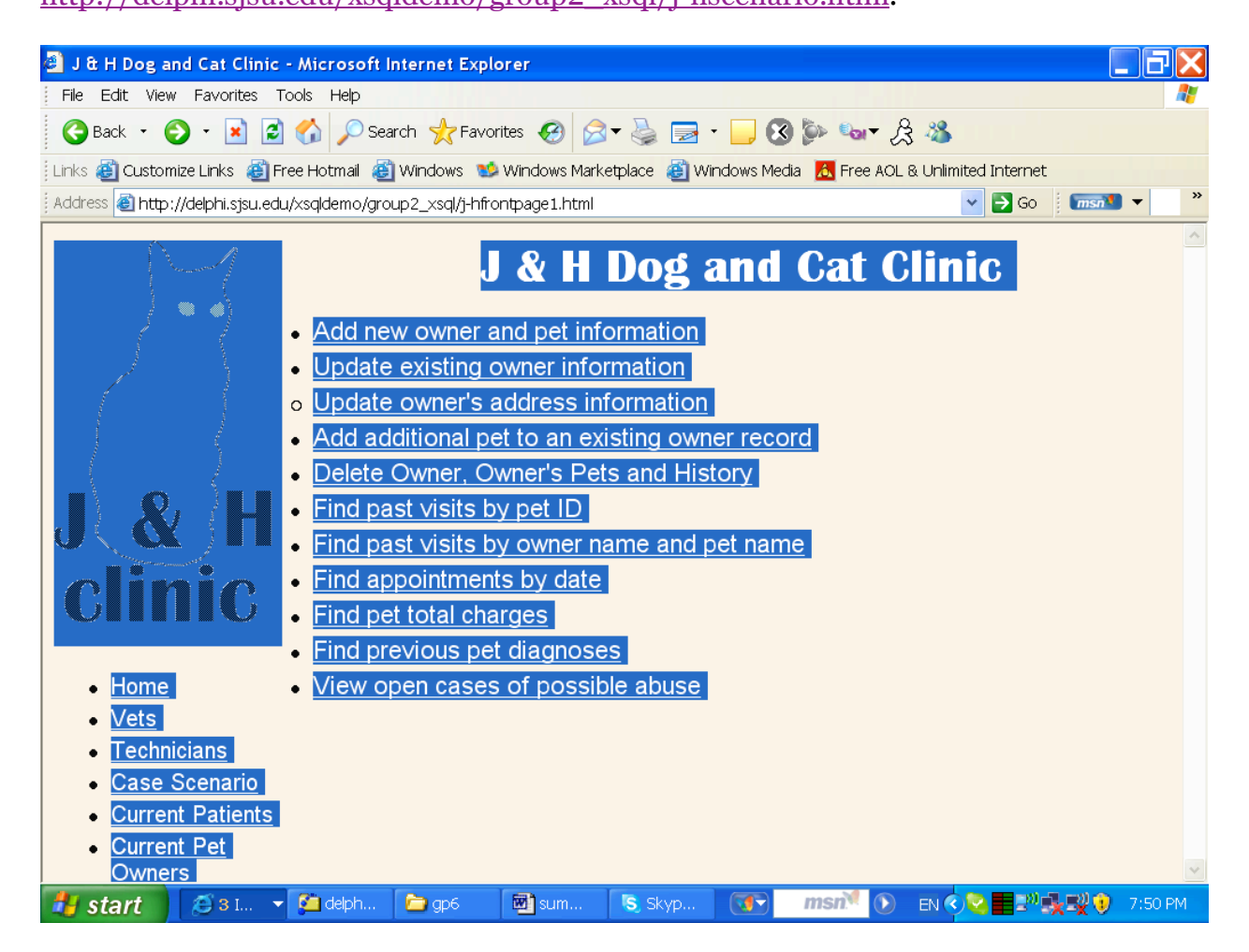

# Listing of functions and files (in delphi.sjsu.edu/export/home/group2/group2\_xsql):

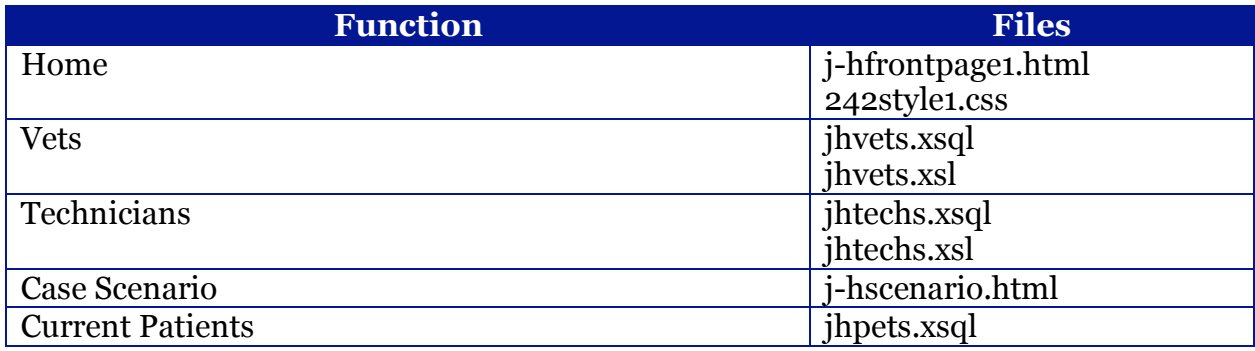

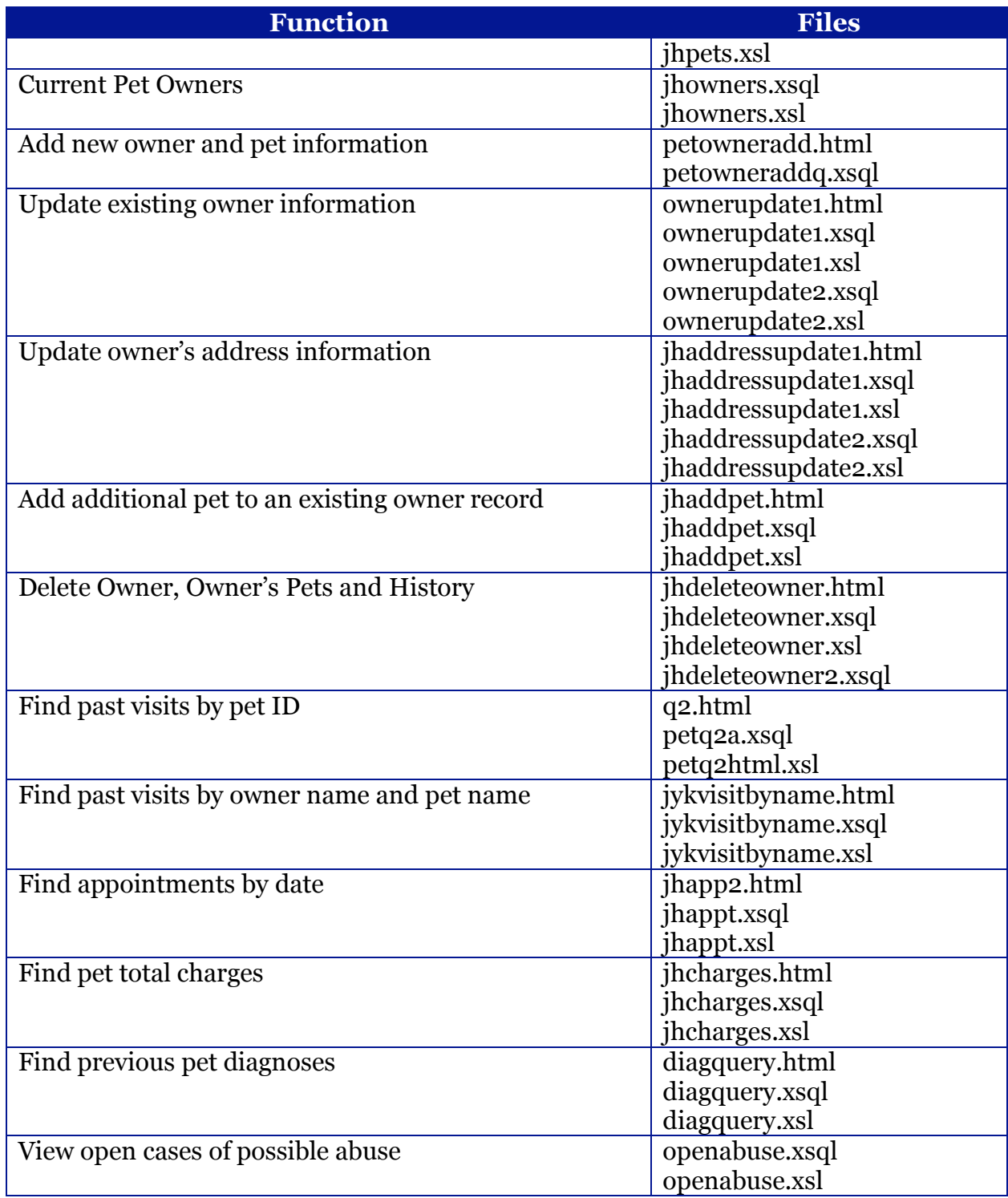

# Descriptions of Functions

The J&H Dog and Cat Clinic home page has two sets of link bars: on the left and in the middle. The links on the left bar are basically directories of the current employees and clients of the clinic. The links in the middle of the page are SQL functions for both the employees and the clients of the clinic. Listed below are descriptions of the different links on the home page.

# Directory services on the left bar

Accessing the links on the left bar will provide the user with information regarding the veterinarians and vet techs currently employed by the J&H Clinic and the pets and pet owners currently using the clinic. This information is updated as it changes and should be referred to when using the functions on the home page. A link to our group's case scenario is also present.

# Add new owner and pet information

This link allows a user—most likely a vet tech or receptionist—to add a record to the PET\_OWNER entity of the database system. The buttons at the bottom of the page will allow the user to record the information if it is entered correctly or clear all fields if there is a mistake. After the PET\_OWNER information is recorded, a page will appear asking the user if they want to link a PET record to the new PET\_OWNER record. This link will take the user to the "Add additional pet to an existing owner record," which is described below.

# Update existing owner information

This link allows a user to update an existing record in the PET\_OWNER entity. The first page asks for the OWNER\_ID of the record the user wishes to update. Applicable OWNER\_IDs can be found by clicking the "Current Pet Owners" link on the left bar. After the OWNER ID is entered, the next screen will appear with filled-in fields displaying the current information present in the corresponding PET\_OWNER record. All information, except the OWNER\_ID, can be updated. The SEND button will record the changes and the START OVER button will return the record to its previous state.

# Update owner's address information

The update address link follows the same sequence as the previous link. At the first screen, a user enters an OWNER\_ID and marks a radio button to identify whether they are updating a residential or billing address. If, for example, a pet owner has no corresponding billing address, the system will return a blank page. If there is a match, the system will return a page with filled-in fields from the OWNER\_ADDRESS entity that can be updated and recorded into the system.

# Add additional pet to an existing owner record

This page allows a user to add a record to the PET entity, which will be related by foreign key to an existing record from the PET\_OWNER entity. The user can enter the first and last name of a PET\_OWNER that is already recorded in the system and the information for a new related PET record. The new PET record will contain the preexisting OWNER\_ID as a foreign key. If the name entered into first and last name

fields does not return a match in the system, then nothing will be recorded.

# Delete owner, owner's pets and history

This page allows a user to delete all records associated with an existing PET OWNER. On the first page, the user can enter the first and last name of a PET\_OWNER they wish to delete from the system. After this is entered, a second page will appear asking the user to confirm the deletion.

# Find past visits by pet ID

This function allows a veterinarian or a technician to view details about past visits of a pet. The user enters the pet ID number, and a table is displayed showing the name of the pet, the date of the visit(s), and the reason(s) for the visit.

# Find past visits by owner name and pet name

Here, the user can look up details about past pet visits. The user must enter the owner's full name and the pet's name. As with the above query, a table is displayed showing the name of the pet, the date of the visit(s), and the reason(s) for the visit.

# Find appointments by date

If a technician needs to see all of the appointments scheduled for a particular date, she can do so with this function. After entering the desired date, a table is displayed showing the attending staff member, date and time, pet and owner names, pet species and breed, pet age, and the reason for each appointment.

# Find pet total charges

A technician can access the charge history of a pet with this function. The user enters the pet ID number and/or the pet name, and the resulting table lists information about each visit, including the visit ID number, visit date, and total charge for the visit.

# Find previous pet diagnoses

This function allows a veterinarian to track a pet's health by showing previous diagnoses for a pet. As above, the user enters the pet ID number and/or the pet name. The data in the resulting table includes the pet ID and name, the description of the diagnosis, and the date the diagnosis was made.

# View open cases of possible abuse

Veterinarians and technicians can click on this link to see a current, up-to-date list of open cases of possible pet abuse. The table displays pet and owner names, owner phone number, the visit date the abuse was recorded, the severity of the abuse, and a description of the abuse.

# Challenges and Discoveries

- It was important to learn how to pass parameters from an HTML form to an SQL statement in an xSQL file for either update or retrieval. This is demonstrated in the following: *Update existing owner information* and *Add additional pet to an existing owner record.*
- Using XSLT to parse the returned XML file from Oracle and placing it in a form was also challenging. Helpful examples were provided by the instructor. The technique is demonstrated in *Update existing owner information* and *Update owner's address information.*
- The *Delete Owner, Owner's Pets and History* function provided insight to database locking. Deletions must start with the children and move up the hierarchy of dependent entities in the right sequence because Oracle can be used to enforce parent-children relationships. In this function we had to compose nine DELETE statements. SQL is very powerful, but also has the potential to be very inefficient. Logically all delete statements should be completed together. However, when this was attempted, the database would return an error that locking was occurring. The solution was to insert a COMMIT statement in between each DELETE. Then, all nine DELETEs occurred very quickly. There are opportunities to improve the overall performance and commit all DELETES as one unit of work, but this would require some PL/SQL coding.
- The technique that was described to handle the XML result from an SQL statement using XSLT was very interesting and would be the right finishing touch once everything was debugged and ready to be made user friendly. While we were still working on the code, it was easier to just see the raw XML file containing the SQL error or the confirmation without using XSLT.
- PL/SQL inside of a <xsql:dml> file was useful for providing the ability to insert into multiple tables in a unit of work as in the *Add new owner and pet information*  function.
- It's not always enough to enclose the query in  $\langle x \rangle$  and  $\langle y \rangle$  tags. The more complicated queries wouldn't work unless they were also enclosed in <![CDATA[ ]]>. But on the other hand, simple SELECT queries wouldn't work when they were in a CDATA tag.
- Oracle commands may not be case sensitive, but the data values seem to be. Even copying and pasting the exact values that were entered into the database returned no rows, but changing both sides of the SQL equation to "upper" and using those same values retrieved the desired information.
- Carrying a value from one table and inserting it into another automatically (like inserting the OWNER\_ID into the PET record) took some working, as did making the ID and DATE values automatic.

• We originally wanted the "update address" page to be able to return multiple addresses at once, if applicable. Unfortunately we couldn't iron out the SQL for this, so instead made it an either/or choice for address type.

```
Codes
```
# j-hfrontpage1.html

```
<!DOCTYPE html SYSTEM "http://www.w3.org/TR/xhtml1/DTD/xhtml1-
transitional.dtd">
<html xmlns="http://www.w3.org/1999/xhtml">
     <head>
          <link rel="stylesheet" type="text/css" href="242style1.css"/>
         <title>J & amp; H Dog and Cat Clinic</title>
     </head>
     <body>
          <div id="left">
               <img src="J-Hicon1.png" alt="J and H clinic" name="j-hicon" 
border="0" height="351"
              width="195" />
              <sub>ul</sub></sub>
                   <li>
                        <p class="small"><a href="j-
hfrontpage1.html">Home</a></p>
                  \langle/li>
                   <li>
                        <p class="small"><a href="jhvets.xsql">Vets</a></p>
                  \langle/li>\langleli>
                        <p class="small"><a 
href="jhtechs.xsql">Technicians</a></p>
                  \langle/li>
                  \langleli>
                        <p class="small"><a href="j-hscenario.html">Case 
Scenario</a></p>
                  \langle/li>
                   \langleli>
                        <p class="small"><a href="jhpets.xsql">Current 
Patients</a></p>
                   \langle/li>
                   <li>
                        <p class="small"><a href="jhowners.xsql">Current Pet 
Owners</a></p>
                  \langle/li>\langle/ul>
         \langle div>
         <h1>J & amp; H Dog and Cat Clinic</h1>
         <sub>ul</sub></sub>
             \langleli\rangle<p><a</math>href="http://delphi.sjsu.edu/xsqldemo/group2_xsql/petowneradd.html">Add 
new owner and
                       pet information</a></p>
              \langle/li>
              \langleli>
                   <p><ahref="http://delphi.sjsu.edu/xsqldemo/group2_xsql/ownerupdate1.html">Upd
ate existing owner information</a></p>
                  <sub>u</sub>1></sub>
                       \langleli>\langlep>\langlea
href="http://delphi.sjsu.edu/xsqldemo/group2_xsql/jhaddressupdate1.html"
```
>Update owner's address information</a></p></li>  $\langle$ /ul>  $\langle$ /li>  $\langle$ li>  $$ href="http://delphi.sjsu.edu/xsqldemo/group2\_xsql/jhaddpet.html">Add additional pet to an existing owner record</a></p>  $\langle$ /li>  $\langle$ li>  $$ href="http://delphi.sjsu.edu/xsqldemo/group2\_xsql/jhdeleteowner.html">De lete Owner, Owner's Pets and History</a></p>  $\langle$ /li>  $\langle$ li $\rangle$  $$ href="http://delphi.sjsu.edu/xsqldemo/group2\_xsql/q2.html">Find past visits by pet ID</a></p>  $\langle$ /li> <li>  $$ href="http://delphi.sjsu.edu/xsqldemo/group2\_xsql/jykvisitbyname.html">F ind past visits by owner name and pet name</a></p>  $\langle$ /li> <li>  $$ href="http://delphi.sjsu.edu/xsqldemo/group2\_xsql/jhappt2.html">Find appointments by date</a></p>  $\langle$ /li>  $\langle$ li>  $$ href="http://delphi.sjsu.edu/xsqldemo/group2\_xsql/jhcharges.html">Find pet total charges</a></p>  $\langle$ /li>  $\langle$ li>  $$ href="http://delphi.sjsu.edu/xsqldemo/group2\_xsql/diagquery.html">Find previous pet diagnoses</a></p>  $\langle$ /li>  $\langle$ li>  $$ href="http://delphi.sjsu.edu/xsqldemo/group2\_xsql/openabuse.xsql">View open cases of possible abuse</a></p>  $\langle$ /li>  $\langle$ /ul> </body>  $\langle$ /html>

#### 242style1.css

body {background-color: #fdf5e6; font-family: arial, sans-serif; color: #191919}

```
{text-align: center;
      font-family: "britannic bold", arial, sans-serif}
     p
      {font-size: 110%;
     margin-top: .5ex;
     margin-bottom: .5ex}
     p.small
      {font-size: 100%}
     p.large
     {font-size: 120%;
     font-family: arial, sans-serif;
     text-indent: .5cm}
     p.p
     {font-size: 100%;
     text-indent: .5cm;
     margin-left: .5cm;
     margin-right: .5cm;
     margin-top: .25cm;
     margin-bottom: .25cm}
     a:link {color:#483d8b}
     a:visited {color:#696969}
     a:hover {background-color: #ffddee}
      .center {text-align: center}
      #left {position: relative;
                 float: left;
                 width: 200px;
                 top: 0;
                 margin-right: .5cm;
                 left: 0}
      #right {position: relative;
                 padding-left: 190px;
                 top: 5px;
                 right: 0}
jhvets.xsql
      <?xml version="1.0"?>
      <?xml-stylesheet type="text/xsl" href="jhvets.xsl" ?>
     <xsql:query connection="group2" xmlns:xsql="urn:oracle-xsql" >
     select STAFF_FNAME, STAFF_LNAME, STAFF_EMAIL
     from STAFF
     where ROLEID = 1001</xsql:query>
```
#### jhvets.xsl

<?xml version="1.0"?>

```
<!-- FAQ-IN-HTML.xsl: Transform ROWSET/ROW format into HTML format -->
<html xsl:version="1.0" 
xmlns:xsl="http://www.w3.org/1999/XSL/Transform">
     <head>
         <title>J & amp; H Clinic - Vets</title>
          <style type="text/css">
               td {
               font-family:verdana,arial;
               font-size:18;
              background-color:#f7f7e7;
              color:#000000
 }
              th,table {
              font-family:verdana,arial;
              font-size:18;
              background-color:#cccc99;
              color:#336699
               }</style>
          <link rel="stylesheet" type="text/css" href="242style1.css"/>
     </head>
     <body>
          <div id="left">
               <a href="j-hfrontpage1.html">
                   <img src="J-Hicon1.png" alt="J and H clinic" name="j-
hicon" border="0" height="351"
                       width="195"/>
              \langlea>
              \langle u1 \rangle\langleli>
                        <p class="small"><a href="j-
hfrontpage1.html">Home</a></p>
                  \langle/li>\langleli>
                        <p class="small"><a href="jhvets.xsql">Vets</a></p>
                  \langle/li>
                  \langleli\rangle <p class="small"><a 
href="jhtechs.xsql">Technicians</a></p>
                  \langle/li>
                  \langleli>
                        <p class="small"><a href="j-hscenario.html">Case 
Scenario</a></p>
                  \langle/li>
                  \langleli\rangle <p class="small"><a href="jhpets.xsql">Current 
Patients</a></p>
                  \langle/li>
                  \langleli\rangle <p class="small"><a href="jhowners.xsql">Current Pet 
Owners</a></p>
                  \langle/li>
              \langle /ul \rangle\langle div>
          <div align="center">
          <h1>Veterinarians on staff</h1>
              <table border="0">
                  <tr>
```

```
 <th>FIRST NAME</th>
                         <th>LAST NAME</th>
                         <th>E-MAIL</th>
                   \langle/tr>
                    <xsl:for-each select="ROWSET/ROW">
                         <tr>
                             <td> <xsl:value-of select="STAFF_FNAME"/>
                             \langle t \rangle <td>
                                   <xsl:value-of select="STAFF_LNAME"/>
                             \langle/td>
                             <td> <xsl:value-of select="STAFF_EMAIL"/>
                             \langle/td>
                        \langle/tr>
                    </xsl:for-each>
               </table>
         \langle div>
     </body>
</html>
```
### jhtechs.xsql

```
<?xml version="1.0"?>
<?xml-stylesheet type="text/xsl" href="jhtechs.xsl" ?>
<xsql:query connection="group2" xmlns:xsql="urn:oracle-xsql" >
select STAFF_FNAME, STAFF_LNAME, STAFF_EMAIL
from STAFF<br>where ROLE
        ROLE ID = 1002
```
</xsql:query>

# jhtechs.xsl

```
<?xml version="1.0"?>
<!-- FAQ-IN-HTML.xsl: Transform ROWSET/ROW format into HTML format -->
<html xsl:version="1.0" 
xmlns:xsl="http://www.w3.org/1999/XSL/Transform">
     <head>
        <title>J & amp; H Clinic - Vet Techs</title>
         <style type="text/css">
             td {
             font-family:verdana,arial;
             font-size:18;
             background-color:#f7f7e7;
             color:#000000
 }
             th,table {
             font-family:verdana,arial;
             font-size:18;
             background-color:#cccc99;
             color:#336699
             }</style>
         <link rel="stylesheet" type="text/css" href="242style1.css"/>
     </head>
```

```
 <body>
            <div id="left">
                  <a href="j-hfrontpage1.html">
                        <img src="J-Hicon1.png" alt="J and H clinic" name="j-
hicon" border="0" height="351"
                            width="195"/>
                  </a>
                 \langle 11 \rangle\langleli>
                             <p class="small"><a href="j-
hfrontpage1.html">Home</a></p>
                      \langle/li>
                       <li>
                             <p class="small"><a href="jhvets.xsql">Vets</a></p>
                      \langle/li>
                      \langleli\rangle <p class="small"><a 
href="jhtechs.xsql">Technicians</a></p>
                      \langle/li>
                       <li>
                             <p class="small"><a href="j-hscenario.html">Case 
Scenario</a></p>
                       \langle/li>
                      \langleli>
                             <p class="small"><a href="jhpets.xsql">Current 
Patients</a></p>
                      \langle/li>
                       <li>
                             <p class="small"><a href="jhowners.xsql">Current Pet 
Owners</a></p>
                      \langle/li>
                 \langle/ul>
           \langle div>
            <div align="center">
                  <h1>Veterinary Technicians on staff</h1>
                  <table border="0">
                      <tr><th>FIRST NAME</th>
                             <th>LAST NAME</th>
                             <th>E-MAIL</th>
                      \langle/tr>
                       <xsl:for-each select="ROWSET/ROW">
                            \langle \text{tr} \rangle <td>
                                        <xsl:value-of select="STAFF_FNAME"/>
                                  \langle t \rangle <td>
                                        <xsl:value-of select="STAFF_LNAME"/>
                                  \langle t.d \rangleand the state of the state of the state of the state of the state of the state of the state of the state of the state of the state of the state of the state of the state of the state of the state of the state of the state 
                                        <xsl:value-of select="STAFF_EMAIL"/>
                                  \langle t \rangle\langle/tr>
                       </xsl:for-each>
                  </table>
           \langle div>
       </body>
```
</html>

### j-hscenario.html

```
<!DOCTYPE html SYSTEM "http://www.w3.org/TR/xhtml1/DTD/xhtml1-
transitional.dtd">
<html xmlns="http://www.w3.org/1999/xhtml">
     <head>
          <link rel="stylesheet" type="text/css" href="242style1.css" />
          <title>J &amp; H Dog and Cat Clinic - Case Scenario</title>
     </head>
     <body>
          <div id="left">
              <a href="j-hfrontpage1.html"><img src="J-Hicon1.png" alt="J 
and H clinic" name="j-hicon" border="0" height="351"
                  width="195" /></a>
             \langle 11 \rangle\langleli>
                       <p class="small"><a href="j-
hfrontpage1.html">Home</a></p>
                 \langle/li>
                  <li>
                       <p class="small"><a href="jhvets.xsql">Vets</a></p>
                 \langle/li>
                 \langleli\rangle <p class="small"><a 
href="jhtechs.xsql">Technicians</a></p>
                 \langle/li>
                  <li>
                       <p class="small"><a href="j-hscenario.html">Case 
Scenario</a></p>
                 \langle/li>
                  <li>
                       <p class="small"><a href="jhpets.xsql">Current 
Patients</a></p>
                 \langle/li>
                 \langleli>
                       <p class="small"><a href="jhowners.xsql">Current Pet 
Owners</a></p>
                 \langle/li>
             \langle/ul>
          </div>
          <h1>Case Scenario</h1>
          <p class="p">The J&amp;H Dog and Cat Clinic is a small 
veterinary clinic that serves a high-end clientele in Hillsborough, 
California. The staff consists of professional veterinarians, interns, 
technicians and office administrative staff. The clinic wants to invest 
in a leading edge computer system to manage its operations.</p>
          <p class="p">The staff schedules appointments. There are 
numerous appointments each day. Each appointment will have only one pet 
and one veterinarian. (Note: In real life, there may be more; but to 
keep this project manageable, we'll assume one.)</p>
```
 <p class="p">The technician checks in the pet upon its arrival to the clinic. If the pet is new to the clinic, the technician records the pet information and the owner information. Prior to the appointment, the vet can review the pet's previous visits, diagnoses, previously reported abuse alerts, and notes.</p>

```
 <p class="p">During the appointment, the vet can make one or 
more diagnoses, note possible abuse, and perform treatments for the pet. 
The vet can also order one or more x-rays or lab work to be done, and
prescribe one or more medications. The technician will dispense 
medication from the clinic pharmacy.</p>
```
 $\langle p \rangle$  class="p">After the appointment, an invoice will be generated. The owner can pay the invoice immediately, or request to pay later. The technician will track payments for outstanding invoices. When results from lab work and x-rays arrive, the technician will enter them into the system. (Note: To keep the project manageable, we're going to make the payment method very simple. We also will not store payment histories, which a real system will do.)</p> </body>

```
</html>
```
#### jhpets.xsql

```
<?xml version="1.0"?>
<?xml-stylesheet type="text/xsl" href="jhpets.xsl" ?>
<xsql:query connection="group2" xmlns:xsql="urn:oracle-xsql" >
select pet id, pet name, pet species, pet breed, owner id
from pet
order by upper(pet_name) asc
```
</xsql:query>

#### jhpets.xsl

```
<?xml version="1.0"?>
<!-- FAQ-IN-HTML.xsl: Transform ROWSET/ROW format into HTML format -->
<html xsl:version="1.0" 
xmlns:xsl="http://www.w3.org/1999/XSL/Transform">
     <head>
        <title>J & amp; H Clinic - Current Patients</title>
         <style type="text/css">
             td {
             font-family:verdana,arial;
             font-size:18;
             background-color:#f7f7e7;
             color:#000000
 }
             th,table {
             font-family:verdana,arial;
             font-size:18;
             background-color:#cccc99;
             color:#336699
             }</style>
         <link rel="stylesheet" type="text/css" href="242style1.css"/>
     </head>
     <body>
         <div id="left">
             <a href="j-hfrontpage1.html">
                 <img src="J-Hicon1.png" alt="J and H clinic" name="j-
hicon" border="0" height="351"
                    width="195"/>
             </a>
```

```
\langle u1 \rangle\langleli>
                          <p class="small"><a href="j-
hfrontpage1.html">Home</a></p>
                   \langle/li> <li>
                          <p class="small"><a href="jhvets.xsql">Vets</a></p>
                    \langle/li>\langleli\rangle <p class="small"><a 
href="jhtechs.xsql">Technicians</a></p>
                   \langle/li>
                    <li>
                         <p class="small"><a href="j-hscenario.html">Case 
Scenario</a></p>
                    \langle/li>
                    \langleli>
                         <p class="small"><a href="jhpets.xsql">Current 
Patients</a></p>
                   \langle/li>
                   \langleli\rangle <p class="small"><a href="jhowners.xsql">Current Pet 
Owners</a></p>
                   \langle/li>\langle/ul>
          \langle div>
           <div align="center">
                <h1>Current Patients</h1>
                <table border="0">
                   <tr>
                          <th>Pet ID</th>
                         <th>Pet Name</th>
                         <th>Species</th>
                         <th>Breed</th>
                          <th>Owner ID</th>
                    \langle/tr>
                     <xsl:for-each select="ROWSET/ROW">
                         <tr>
                              <td>
                                   <xsl:value-of select="PET_ID"/>
                             \langle/td>
                              <td>
                                   <xsl:value-of select="PET_NAME"/>
                              \langle/td>
                              <td> <xsl:value-of select="PET_SPECIES"/>
                              \langle t \rangle <td>
                                   <xsl:value-of select="PET_BREED"/>
                             \langle t, d \rangle <td>
                                   <xsl:value-of select="OWNER_ID"/>
                              \langle t \rangle\langletr>
                    </xsl:for-each>
                </table>
          \langle/div\rangle
```

```
 </body>
</html>
```
### jhowners.xsql

```
<?xml version="1.0"?>
<?xml-stylesheet type="text/xsl" href="jhowners.xsl" ?>
<xsql:query connection="group2" xmlns:xsql="urn:oracle-xsql" >
select owner id, owner lname, owner fname, owner email, owner phone
from pet_owner
order by upper(owner_lname) asc
</xsql:query>
```
#### jhowners.xsl

```
<?xml version="1.0"?>
<!-- FAQ-IN-HTML.xsl: Transform ROWSET/ROW format into HTML format -->
<html xsl:version="1.0" 
xmlns:xsl="http://www.w3.org/1999/XSL/Transform">
     <head>
         <title>J & amp; H Clinic - Current Pet Owners</title>
          <style type="text/css">
              td {
              font-family:verdana,arial;
              font-size:18;
              background-color:#f7f7e7;
              color:#000000
 }
              th,table {
              font-family:verdana,arial;
              font-size:18;
              background-color:#cccc99;
              color:#336699
              }</style>
          <link rel="stylesheet" type="text/css" href="242style1.css"/>
     </head>
     <body>
         <div id="left">
              <a href="j-hfrontpage1.html">
                  <img src="J-Hicon1.png" alt="J and H clinic" name="j-
hicon" border="0" height="351"
                       width="195"/>
              </a>
             <sub>u</sub>1></sub>
                 \langleli>
                       <p class="small"><a href="j-
hfrontpage1.html">Home</a></p>
                 \langle/li>
                 \langleli>
                       <p class="small"><a href="jhvets.xsql">Vets</a></p>
                 \langle/li>
                 \langleli>
                       <p class="small"><a 
href="jhtechs.xsql">Technicians</a></p>
                 \langle/li>
```

```
\langleli\rangle <p class="small"><a href="j-hscenario.html">Case 
Scenario</a></p>
                       \langle/li>
                        <li>
                              <p class="small"><a href="jhpets.xsql">Current 
Patients</a></p>
                       \langle/li>
                        <li>
                              <p class="small"><a href="jhowners.xsql">Current Pet 
Owners</a></p>
                       \langle/li>
                  \langle/ul>
            \langle div>
             <div align="center">
                  <h1>Current Pet Owners</h1>
                  <table border="0">
                       <tr>
                              <th>Owner ID</th>
                              <th>Last Name</th>
                              <th>First Name</th>
                              <th>E-Mail Address</th>
                              <th>Phone</th>
                       \langle/tr>
                        <xsl:for-each select="ROWSET/ROW">
                             <tr><td> <xsl:value-of select="OWNER_ID"/>
                                   \langle t \rangle <td>
                                          <xsl:value-of select="OWNER_LNAME"/>
                                   \langle t.d \rangle<td> <xsl:value-of select="OWNER_FNAME"/>
                                   \langle t \rangle <td>
                                          <xsl:value-of select="OWNER_EMAIL"/>
                                   \langle t \rangleand the state of the state of the state of the state of the state of the state of the state of the state of the state of the state of the state of the state of the state of the state of the state of the state of the state 
                                          <xsl:value-of select="OWNER_PHONE"/>
                                   \langle t, d \rangle\langle/tr>
                        </xsl:for-each>
                   </table>
             </div>
       </body>
</html>
```
#### petowneradd.html

```
<!DOCTYPE HTML PUBLIC "-//W3C//DTD HTML 4.01 Transitional//EN" 
"http://www.w3.org/TR/html4/loose.dtd">
<html> <head>
     <meta http-equiv="Content-Type" content="text/html; charset=windows-
1252"/>
     <link rel="stylesheet" type="text/css" href="242style1.css"/>
```

```
 <title>Enter New Owner Info</title>
   </head>
   <body>
     <div id="left">
        <img src="J-Hicon1.png" alt="J and H clinic" name="j-hicon" 
border="0" height="351"
         width="195"/>
       \langle u1 \rangle <li>
                        <p class="small"><a href="j-
hfrontpage1.html">Home</a></p>
                  \langle/li>
                    <li>
                        <p class="small"><a href="jhvets.xsql">Vets</a></p>
                   \langle/li>
                   \langleli>
                        <p class="small"><a 
href="jhtechs.xsql">Technicians</a></p>
                   \langle/li>
                    <li>
                        <p class="small"><a href="j-hscenario.html">Case 
Scenario</a></p>
                   \langle/li>
                   \langleli\rangle <p class="small"><a href="jhpets.xsql">Current 
Patients</a></p>
                   \langle/li>
                   \langleli\rangle <p class="small"><a href="jhowners.xsql">Current Pet 
Owners</a></p>
                   \langle/li>
              \langle/ul>
    \langle div>
     <h1 align="center">Enter New Owner Info</h1>
     <form name="petowner" action="petowneraddq.xsql" method="post">
        <table cellspacing="2" cellpadding="3" border="0">
          <tr>
            <td width="25%"><p>First Name:</p></td>
           < t.d> <input type="text" name="ownerfirstname" maxlength="30" 
size="30"/>
           \langle t \rangle\langle/tr>
         <tr><td width="25%"><p>Last Name:</p></td>
            <td>
              <input type="text" name="ownerlastname" maxlength="30" 
size="30"/>
           \langle t \rangle\langle/tr>
         <tr>
            <td width="25%"><p>Initial:</p></td>
            <td>
               <input type="text" name="ownerinit" maxlength="5" size="5"/>
           \langle t \rangle\langle/tr>
```

```
<tr> <td width="25%"><p>Phone:</p></td>
             <td>
               <input type="text" name="ownerphone" maxlength="10" 
size="10"/>
           \langle/td>
         \langle/tr>
         <tr>
             <td width="25%"><p>E-mail:</p></td>
            <td>
               <input type="text" name="owneremail" maxlength="30" 
size="30"/>
           \langle t \rangle\langle/tr>
         <tr>
             <td width="25%"><p>Home address:</p></td>
             <td>
               <input type="text" name="ownerhomeaddress" maxlength="30" 
size="30"/>
            \langle t \rangle\langle/tr>
         <tr>
           <td width="25%"><p>City:</p></td>
            <td>
               <input type="text" name="ownerhomecity" maxlength="30" 
size="30"/>
           \langle/td>
         \langle/tr>
         <tr><td width="25%"><p>State:</p></td>
            <td>
               <input type="text" name="ownerhomestate" maxlength="2" 
size="2"/>
            \langle t \rangle\langle/tr>
         <tr>
           <td width="25%"><p>zip:</p></td>
            <td>
               <input type="text" name="ownerhomezip" maxlength="10" 
size="10"/>
           \langle/td>
         \langle/tr>
         \langle \text{tr} \rangle <td width="25%"><p>Billing address:</p></td>
           <td> <input type="text" name="ownerbillingaddress" maxlength="30" 
size="30"/>
            \langle t \rangle\langle/tr>
         <tr>
            <td width="25%"><p>City:</p></td>
            <td>
               <input type="text" name="ownerbillingcity" maxlength="30" 
size="30"/>
            \langle t \rangle\langle/tr>
         <tr>
```

```
<td width="25%"><p>State:</p></td>
                 <td> <input type="text" name="ownerbillingstate" maxlength="2" 
      size="2"/>
                 \langle t \rangle\langle/tr>
                <tr>
                 <td width="25%"><p>Zip:</p></td>
                 lttd>
                    <input type="text" name="ownerbillingzip" maxlength="10" 
      size="10"/>
                 \langle t \rangle\langle/tr>
               <tr> <td colspan="2">
                    <input type="reset" value="CLEAR" /><input type="submit" 
      name="execute" value="RECORD"/>
                 \langle/td>
               \langle/tr>
              </table>
           </form>
         </body>
      </html>
petowneraddq.xsql
      \langle ?xml version = '1.0' encoding = 'windows-1252'?
      <?xml-stylesheet type="text/xsl" href="petowneraddl.xsl" ?>
        <xsql:dml connection="group2" 
        xmlns:xsql="urn:oracle-xsql" commit="yes">
      \langle! [CDATA [
      DECLARE
      ownerhomeadd char(30);
      ownerbillingadd char (30);
      ownerid integer(5);
      BEGIN
      ownerhomeadd := '{@ownerhomeaddress}';
      ownerbillingadd := '{@ownerbillingaddress}';
      select max(owner_id) + 1 into ownerid
      from pet_owner;
      insert into pet_owner
      (owner id, owner fname, owner lname, owner init, owner phone, owner email, own
      er start)
         values(ownerid,'{@ownerfirstname}','{@ownerlastname}','{@ownerinit}',
           '{@ownerphone}','{@owneremail}',trunc(current_date)
           );
      COMMIT;
```

```
if ownerhomeadd <>' ' then
      insert into owner_address
      (owner id, address type, address street, address city, address state, address
      _zip)
      values
      (ownerid,'R','{@ownerhomeaddress}','{@ownerhomecity}','{@ownerhomestate}
      ','{@ownerhomezip}');
      COMMIT;
      end if;
      if ownerbillingadd <> ' ' then
      insert into owner_address
      (owner_id,address_type,address_street,address_city,address_state,address
      _zip)
            values
      (ownerid,'B','{@ownerbillingaddress}','{@ownerbillingcity}','{@ownerbill
      ingstate}','{@ownerbillingzip}');
            COMMIT;
      END IF;
      COMMIT;
      END;
      ]]>
      \langle xsq1:dm1\rangleownerupdate1.html
      <!DOCTYPE html SYSTEM "http://www.w3.org/TR/xhtml1/DTD/xhtml1-
      transitional.dtd">
      <html xmlns="http://www.w3.org/1999/xhtml">
            <head>
                <link rel="stylesheet" type="text/css" href="242style1.css"/>
                <title>J &amp; H Clinic - Update Owner Information</title>
            </head>
            <body>
                <div id="left">
                     <a href="j-hfrontpage1.html">
                         <img src="J-Hicon1.png" alt="J and H clinic" name="j-
      hicon" border="0" height="351"
                             width="195"/>
                    \langlea>
                    \langle 11 \rangle\langleli>
                             <p class="small">
                                  <a href="j-hfrontpage1.html">Home</a>
                            \langle p \rangle\langle/li> <li>
                             <p class="small">
                                  <a href="jhvets.xsql">Vets</a>
                            \langle/p>
                        \langle/li>
                        \langleli\rangle
```

```
 <p class="small">
```

```
 <a href="jhtechs.xsql">Technicians</a>
                             \langle/p>
                        \langle/li>
                        \langleli>
                              <p class="small">
                                  <a href="j-hscenario.html">Case Scenario</a>
                             \langle/p>
                        \langle/li>
                         <li>
                              <p class="small"><a href="jhpets.xsql">Current 
      Patients</a></p>
                        \langle/li>
                        \langleli>
                              <p class="small"><a href="jhowners.xsql">Current Pet 
      Owners</a></p>
                        \langle/li>
                    \langle/ul>
               \langle div>
                <h1>Update Owner Information</h1>
                <form name="ownerupdate1" action="ownerupdate1.xsql" 
      method="post">
                     <table>
                        <tr>
                             <td><p>Owner ID:</p></td>
                              <td><input type="text" name="ownerid" size="10" 
      maxlength="10"/></td>
                        \langle/tr>
                        <tr> <td colspan="2"><input type="submit" value="Send" 
      \left(\frac{3}{2}x\right)\langle/tr>
                     </table>
                </form>
            </body>
      </html>
ownerupdate1.xsql
      <?xml version="1.0"?>
      <?xml-stylesheet type="text/xsl" href="ownerupdate1.xsl" ?>
      <xsql:query connection="group2" xmlns:xsql="urn:oracle-xsql" >
      select PET_OWNER.OWNER_ID,
                 PET_OWNER.OWNER_FNAME,
                 PET_OWNER.OWNER_LNAME,
                 PET_OWNER.OWNER_INIT,
                 PET_OWNER.OWNER_PHONE,
                 PET_OWNER.OWNER_EMAIL
      from PET_OWNER
      where PET OWNER.OWNER ID = {@ownerid}
      </xsql:query>
```
### ownerupdate1.xsl

```
<?xml version="1.0" encoding="UTF-8"?>
<html xsl:version="1.0" 
xmlns:xsl="http://www.w3.org/1999/XSL/Transform">
    <head>
```

```
 <title>Update Owner Information</title>
          <link rel="stylesheet" type="text/css" href="242style1.css"/>
     </head>
     <body>
          <div id="left">
              <a href="j-hfrontpage1.html">
                  <img src="J-Hicon1.png" alt="J and H clinic" name="j-
hicon" border="0" height="351"
                       width="195"/>
             \langlea>
             <sub>u</sub>1></sub>
                  \langleli>
                       <p class="small"><a href="j-
hfrontpage1.html">Home</a></p>
                  \langle/li>
                   <li>
                       <p class="small"><a href="jhvets.xsql">Vets</a></p>
                  \langle/li>
                  \langleli\rangle <p class="small"><a 
href="jhtechs.xsql">Technicians</a></p>
                  \langle/li>
                  \langleli>
                       <p class="small"><a href="j-hscenario.html">Case 
Scenario</a></p>
                  \langle/li>
                   <li>
                       <p class="small"><a href="jhpets.xsql">Current 
Patients</a></p>
                  \langle/li>\langleli>
                       <p class="small"><a href="jhowners.xsql">Current Pet 
Owners</a></p>
                  \langle/li>
             \langle/ul>
         \langle/div\rangle <h1>Update Owner Information</h1>
          <form name="ownerupdate2" action="ownerupdate2.xsql" 
method="post">
          <xsl:for-each select="ROWSET/ROW">
              <table>
                  <th colspan="2">Owner ID <xsl:variable 
name="owneridxx"><xsl:value-of select="OWNER_ID"/></xsl:variable><input 
type="text" name="ownerid" maxlength="6" size="6" value="{$owneridxx}" 
readonly="readonly"/></th>
                  <tr>
                      <td><p>First name:</p></td>
                       <td><xsl:variable name="fnamexx"><xsl:value-of 
select="OWNER_FNAME"/></xsl:variable><input type="text" name="fname"
maxlength="30" size="15" value="{$fnamexx}"\langle t \rangle\langle/tr>
                  <tr>
                      <td><p>Last name:</p></td>
                       <td><xsl:variable name="lnamexx"><xsl:value-of 
select="OWNER_LNAME"/></xsl:variable><input type="text" name="lname"
maxlength="30" size="15" value="{\S1namexx}"/></td>
```

```
\langle/tr>
                        <tr>
                           <td><p>Middle initial:</p></td>
                            <td><xsl:variable name="initxx"><xsl:value-of 
      select="OWNER_INIT"/></xsl:variable><input type="text" name="init" 
      maxlength="30" size="15" value="{$initxx}"/></td>
                       \langle/tr>
                       <tr>
                           <td><p>Phone:</p></td>
                            <td><xsl:variable name="phonexx"><xsl:value-of 
      select="OWNER_PHONE"/></xsl:variable><input type="text" name="phone" 
      maxlength="30" size="15" value="{$phonexx}"/></td>
                       \langle/tr>
                        <tr>
                           <td><p>E-mail:</p></td>
                            <td><xsl:variable name="emailxx"><xsl:value-of 
      select="OWNER_EMAIL"/></xsl:variable><input type="text" name="email" 
      maxlength="30" size="15" value="{$emailxx}"/></td>
                       \langle/tr>
                        <tr>
                            <td colspan="2"><p align="right"><input type="reset" 
      value="Start Over"/> <input type="submit" value="Send"/></p></td>
                       \langle/tr>
                   \langle/table>
               </xsl:for-each>
                </form>
           </body>
      </html>
ownerupdate2.xsql
      <?xml version="1.0"?>
      <?xml-stylesheet type="text/xsl" href="ownerupdate2.xsl" ?>
      <xsql:dml connection="group2" xmlns:xsql="urn:oracle-xsql" 
      commit="yes"><![CDATA[
      BEGIN
      update PET_OWNER
```

```
set OWNER FNAME = '{@frame},
             OWNER LNAME = '{@1name},
              OWNER_INIT = '{@init}',
             OWNER PHONE = \{\Thetaphone},
              OWNER_EMAIL = '{@email}'
where OWNER ID = ' {@ownerid}';
```

```
COMMIT;
END;
]]></xsql:dml>
```
#### ownerupdate2.xsl

```
<?xml version="1.0" encoding="UTF-8"?>
<html xsl:version="1.0" 
xmlns:xsl="http://www.w3.org/1999/XSL/Transform">
     <head>
         <link rel="stylesheet" type="text/css" href="242style1.css"/>
        <title>J & amp; H Dog and Cat Clinic</title>
```

```
 </head>
      <body>
           <div id="left">
                <img src="J-Hicon1.png" alt="J and H clinic" name="j-hicon" 
border="0" height="351"
                    width="195" />
               \langle u1 \rangle\langleli>
                          <p class="small"><a href="j-
hfrontpage1.html">Home</a></p>
                    \langle/li>\langleli>
                          <p class="small"><a href="jhvets.xsql">Vets</a></p>
                    \langle/li>\langleli\rangle <p class="small"><a 
href="jhtechs.xsql">Technicians</a></p>
                    \langle/li>
                    \langleli\rangle <p class="small"><a href="j-hscenario.html">Case 
Scenario</a></p>
                    \langle/li>
                    \langleli>
                         <p class="small"><a href="jhpets.xsql">Current 
Patients</a></p>
                    \langle/li>
                     <li>
                          <p class="small"><a href="jhowners.xsql">Current Pet 
Owners</a></p>
                    \langle/li>
               \langle/ul>
           </div>
          \langle p \rangle class="center">The record has been updated.\langle p \rangle </body>
</html>
```
# jhaddressupdate1.html

```
<!DOCTYPE html SYSTEM "http://www.w3.org/TR/xhtml1/DTD/xhtml1-
transitional.dtd">
<html xmlns="http://www.w3.org/1999/xhtml">
     <head>
          <link rel="stylesheet" type="text/css" href="242style1.css"/>
          <title>
         J & amp; H Clinic - Update Address
         \langletitle>
     </head>
     <body>
          <div id="left">
              <a href="j-hfrontpage1.html">
                  <img src="J-Hicon1.png" alt="J and H clinic" name="j-
hicon" border="0" height="351"
                       width="195"/>
              </a>
             \langle u1 \rangle\langleli>
                       <p class="small">
```

```
 <a href="j-hfrontpage1.html">Home</a>
                       \langle/p>
                   \langle/li>
                   \langleli>
                        <p class="small">
                            <a href="jhvets.xsql">Vets</a>
                       \langle/p>
                   \langle/li>
                   \langleli>
                        <p class="small">
                             <a href="jhtechs.xsql">Technicians</a>
                       \langle p \rangle\langle/li>
                   \langleli>
                        <p class="small">
                             <a href="j-hscenario.html">Case Scenario</a>
                       \langle/p>
                   \langle/li>
                   \langleli\rangle <p class="small"><a href="jhpets.xsql">Current 
Patients</a></p>
                   \langle/li>
                    <li>
                        <p class="small"><a href="jhowners.xsql">Current Pet 
Owners</a></p>
                   \langle/li>
              \langle/ul\rangle\langle div>
          <h1>Update Address Information</h1>
          <form name="addressupdate1" action="jhaddressupdate1.xsql" 
method="post">
               <table>
                   <tr>
                       <td><p>Owner ID:</p></td>
                        <td><p><input type="text" name="ownerid" size="10" 
maxlength="10"/></p></td>
                   \langletr>
                   <tr>
                       <td><p>Type of address to update:</p></td>
                        <td><p><input type="radio" name="addresstype" 
value="R"/> Residential<br />
                             <input type="radio" name="addresstype" 
value="B"/> Billing</p></td>
                   \langle/tr>
                   <tr>
                        <td colspan="2"><p align="right"><input type="reset" 
value="Start Over"/> <input type="submit" value="Send"/></p></td>
                   \langletr>
              \langle/table>
          </form>
     </body>
</html>
```
### jhaddressupdate1.xsql

```
<?xml version="1.0"?>
<?xml-stylesheet type="text/xsl" href="jhaddressupdate1.xsl" ?>
```

```
<xsql:query connection="group2" xmlns:xsql="urn:oracle-xsql" >
      select OWNER ADDRESS.OWNER ID,
                  OWNER_ADDRESS.ADDRESS_STREET,
                  OWNER_ADDRESS.ADDRESS_CITY,
                  OWNER_ADDRESS.ADDRESS_STATE,
                  OWNER_ADDRESS.ADDRESS_ZIP,
                  OWNER_ADDRESS.ADDRESS_TYPE
      from OWNER_ADDRESS
      where OWNER ADDRESS.OWNER ID = {and OWNER ADDRESS.ADDRESS TYPE = '{@addresstype}'
      </xsql:query>
jhaddressupdate1.xsl
      <?xml version="1.0" encoding="UTF-8"?>
      <html xsl:version="1.0" 
      xmlns:xsl="http://www.w3.org/1999/XSL/Transform">
            <head>
                <title>Update Owner Information</title>
                <link rel="stylesheet" type="text/css" href="242style1.css"/>
            </head>
            <body>
                <div id="left">
                     <a href="j-hfrontpage1.html">
                         <img src="J-Hicon1.png" alt="J and H clinic" name="j-
      hicon" border="0" height="351"
                             width="195"/>
                     </a>
                    \langle 111 \rangle <li>
                              <p class="small">
                                  <a href="j-hfrontpage1.html">Home</a>
                             \langle/p>
                        \langle/li>
                        \langleli\rangle <p class="small">
                                  <a href="jhvets.xsql">Vets</a>
                             \langle p \rangle\langle/li>
                        \langleli>
                              <p class="small">
                                  <a href="jhtechs.xsql">Technicians</a>
                             \langle/p>
                        \langle/li>
                         <li>
                              <p class="small">
                                  <a href="j-hscenario.html">Case Scenario</a>
                             \langle/p>
                        \langle/li>
                         <li>
                              <p class="small"><a href="jhpets.xsql">Current 
      Patients</a></p>
                        \langle/li>
                        \langleli>
                              <p class="small"><a href="jhowners.xsql">Current Pet
```

```
Owners</a></p>
                 \langle/li>\langle/ul>\langle div>
         <h1>Update Address Information</h1>
         <form action="jhaddressupdate2.xsql" method="post" 
name="addressupdate2">
         <xsl:for-each select="ROWSET/ROW">
              <table>
                  <th>Owner ID <xsl:variable name="owneridxx"><xsl:value-
of select="OWNER_ID"/></xsl:variable><input type="text" name="ownerid" 
maxlength="5" size="5" value="{$owneridxx}" readonly="readonly"/></th>
                 <th>Address type <xsl:variable name="type"><xsl:value-of 
select="ADDRESS_TYPE"/></xsl:variable><input type="text" name="addtype"
maxlength="2" size="2" value="{$type}" readonly="readonly"/></th>
                  <tr>
                     <td><p>Street:</p></td>
                      <td><xsl:variable name="streetxx"><xsl:value-of 
select="ADDRESS_STREET"/></xsl:variable><input type="text" name="street" 
maxlength="50" size="30" value="{$streetxx}"/></td>
                 \langle/tr>
                 <tr>
                     <td><p>City:</p></td>
                      <td><xsl:variable name="cityxx"><xsl:value-of 
select="ADDRESS_CITY"/></xsl:variable><input type="text" name="city" 
maxlength="30" size="20" value="{$cityxx}"/></td>
                 \langle/tr>
                 <tr><td><p>State:</p></td>
                      <td><xsl:variable name="statexx"><xsl:value-of 
select="ADDRESS_STATE"/></xsl:variable><input type="text" name="state"
maxlength="3" size="3" value="{$statexx}"/></td>
                 \langle/tr>
                  <tr>
                     <td><p>Zip code:</p></td>
                      <td><xsl:variable name="zipxx"><xsl:value-of 
select="ADDRESS_ZIP"/></xsl:variable><input type="text" name="zip"
maxlength="11" size="11" value="{$zipxx}"/></td>
                 \langle/tr>
                 <tr>
                      <td colspan="2"><p align="right"><input type="reset" 
value="Start Over"/> <input type="submit" value="Send"/></p></td>
                 \langle/tr>
              </table>
         </xsl:for-each>
         </form>
     </body>
</html>
```
# jhaddressupdate2.xsql

```
<?xml version="1.0"?>
<?xml-stylesheet type="text/xsl" href="jhaddressupdate2.xsl" ?>
<xsql:dml connection="group2" xmlns:xsql="urn:oracle-xsql" 
commit="yes">
<![CDATA[
```

```
BEGIN
```

```
update OWNER_ADDRESS
      set OWNER ADDRESS.ADDRESS STREET = '{@street}',
                  OWNER_ADDRESS.ADDRESS_CITY = '{@city}',
                  OWNER_ADDRESS.ADDRESS_STATE = '{@state}',
                  OWNER_ADDRESS.ADDRESS_ZIP = '{@zip}'
      where OWNER ADDRESS. OWNER ID = '{ownerid}'
      and OWNER ADDRESS.ADDRESS TYPE = '{@addtype}';
      COMMIT;
      END;
      |] >\langle xsgl:dml\ranglejhaddressupdate2.xsl
      <?xml version="1.0" encoding="UTF-8"?>
      <html xsl:version="1.0" 
      xmlns:xsl="http://www.w3.org/1999/XSL/Transform">
            <head>
                <link rel="stylesheet" type="text/css" href="242style1.css"/>
               <title>J & amp; H Dog and Cat Clinic</title>
            </head>
            <body>
                <div id="left">
                    <img src="J-Hicon1.png" alt="J and H clinic" name="j-hicon" 
      border="0" height="351"
                         width="195" />
                   \langle 111 \rangle <li>
                             <p class="small"><a href="j-
      hfrontpage1.html">Home</a></p>
                        \langle/li>\langleli\rangle <p class="small"><a href="jhvets.xsql">Vets</a></p>
                        \langle/li>
                        \langleli>
                             <p class="small"><a 
      href="jhtechs.xsql">Technicians</a></p>
                        \langle/li>
                        \langleli\rangle <p class="small"><a href="j-hscenario.html">Case 
      Scenario</a></p>
                        \langle/li> <li>
                             <p class="small"><a href="jhpets.xsql">Current
```
Patients</a></p>  $\langle$ /li>  $\langle$ li> <p class="small"><a href="jhowners.xsql">Current Pet Owners</a></p>  $\langle$ /li>  $\langle$ /ul> </div> <p class="center">The record has been updated.</p>

 </body> </html>

### jhaddpet.html

```
<!DOCTYPE html SYSTEM "http://www.w3.org/TR/xhtml1/DTD/xhtml1-
transitional.dtd">
<html xmlns="http://www.w3.org/1999/xhtml">
     <head>
          <link rel="stylesheet" type="text/css" href="242style1.css"/>
          <title> J &amp; H Clinic - Add a Pet </title>
     </head>
      <body>
          <div id="left">
               <img src="J-Hicon1.png" alt="J and H clinic" name="j-hicon" 
border="0" height="351"
               width="195" />
              <sub>ul</sub></sub>
                   \langleli>
                        <p class="small"><a href="j-
hfrontpage1.html">Home</a></p>
                  \langle/li> <li>
                        <p class="small"><a href="jhvets.xsql">Vets</a></p>
                   \langle/li>
                    <li>
                        <p class="small"><a 
href="jhtechs.xsql">Technicians</a></p>
                   \langle/li>\langleli\rangle <p class="small"><a href="j-hscenario.html">Case 
Scenario</a></p>
                   \langle/li>
                   \langleli\rangle <p class="small"><a href="jhpets.xsql">Current 
Patients</a></p>
                   \langle/li>
                   \langleli>
                        <p class="small"><a href="jhowners.xsql">Current Pet 
Owners</a></p>
                   \langle/li>
              \langle/ul>
         \langle div>
          <h1>Add a Pet</h1>
          <form action="jhaddpet.xsql" method="post" name="addpet">
               <table>
                   \langle \text{trr} \rangle <td>
                             <p style="text-align:right">Owner's first 
name:</p>
                       \langle t.d \rangle<td> <p><input type="text" name="ownerFname" 
maxlength="40" size="20"/></p>
                       \langle/td>
                   \langle/tr>
```

```
<tr><td> <p style="text-align:right">Owner's last 
name:</p>
                         \langle t \rangle <td>
                              <p><input type="text" name="ownerLname" 
maxlength="40" size="20 "/></p>
                        \langle/td>
                   \langletr>
                    <tr><td>
                              <p style="text-align:right">Pet's name:</p>
                         \langle/td>
                         <td> <p><input type="text" name="petname" 
maxlength="40" size="20"/></p>
                         \langle t \rangle\langletr>
                    <tr> <td>
                               <p style="text-align:right">Species:</p>
                         \langle t \rangle <td>
                               <p>
                                   <input type="radio" name="species" 
value="canine"/>dog <br />
                                   <input type="radio" name="species" 
value="feline"/>cat
                             \langle/p>
                         \langle t \rangle\langle/tr>
                    <tr><td> <p style="text-align:right">Breed:</p>
                         \langle t \rangle <td>
                             < p > <input type="text" name="breed" 
maxlength="40" size="20"/>
                             \langle/p>
                         \langle t, d \rangle\langle/tr>
                    <tr><td> <p style="text-align:right">Date of birth (dd-
mm-yyyy): \langlep>
                         \langle t \rangle<td>
                              < p > <input type="text" name="dob" maxlength="15" 
size="15"/>
                             \langle/p>
                         \langle t \rangle\langle/tr>
                    <tr> <td>
```

```
 <p style="text-align:right">Is this the pet's 
actual date of birth?</p>
                       \langle t \rangle<td>
                            < p > <input type="radio" name="dobact" 
value="Y"/>Yes
                                 <br /><input type="radio" name="dobact" 
value="N"/>No, it's an estimate
                            \langle/p>
                       \langle t \rangle\langle/tr>
                   <tr>
                        <td>
                             <p style="text-align:right">Sex:</p>
                       \langle t \rangle<td>
                            <p><input type="radio" name="sex" 
value="M"/>Male<br />
                                 <input type="radio" name="sex" 
value="F"/>Female</p>
                       \langle t \rangle\langle/tr>
                    <tr>
                       <td> <p style="text-align:right">Has the pet been 
fixed?</p>
                       \langle t \rangle<td> <p><input type="radio" name="fixed" 
value="Y"/>Yes<br />
                                 <input type="radio" name="fixed" 
value="N"/>No</p>
                       \langle t \rangle\langle/tr>
                   <tr>
                       <td> <p style="text-align:right">Prior medical 
history for the pet (include any known allergies):</p>
                       \langle/td>
                       < t.d> <textarea name="history" cols="40" 
rows="5"></textarea>
                       \langle/td>
                  \langle/tr>
                   <tr>
                        <td colspan="2"><input type="reset" value="Start 
Over"
                                 />
    <input type="submit"
name="send" value="Send"
                       /\times/td>
                  \langle/tr>
              \langle/table>
          </form>
     </body>
</html>
```

```
jhaddpet.xsql
      \langle ?xm1 version = '1.0' encoding = 'windows-1252'?>
      <?xml-stylesheet type="text/xsl" href="jhaddpet.xsl" ?>
      <xsql:dml connection="group2" 
       xmlns:xsql="urn:oracle-xsql" commit="yes">
      \leq [[CDATA]
      DECLARE
      ownerid integer(5);
      petid integer(5);
      BEGIN
      select OWNER ID into ownerid
      from PET_OWNER
      where upper(OWNER_FNAME) = upper('{@ownerFname}')
      and upper(OWNER^\top \text{LNAME}) = upper('{QuonerName})select max(pet id) + 1 into petid
      from pet;
      insert into PET
          (PET ID, OWNER ID, PET NAME, PET SPECIES, PET BREED, PET DOB,
      PET_DOB_ACTUAL, PET_SEX, PET_FIXED, PET_HISTORY)
      values
           ( petid, ownerid,'{@petname}', '{@species}', '{@breed}', '{@dob}', 
      '{@dobact}', '{@sex}', '{@fixed}', '{@history}');
      COMMIT;
      END;
      ]]>
      \langle xsql:dml\ranglejhaddpet.xsl
      <?xml version="1.0"?>
      <!-- FAQ-IN-HTML.xsl: Transform ROWSET/ROW format into HTML format -->
      <html xsl:version="1.0" 
      xmlns:xsl="http://www.w3.org/1999/XSL/Transform">
         <head>
               <link rel="stylesheet" type="text/css" href="242style1.css"/>
               <style type="text/css">
                   td {
                   font-family:verdana,arial;
                   font-size:18;
                   background-color:#f7f7e7;
                   color:#000000
       }
                   th,table {
                   font-family:verdana,arial;
                   font-size:18;
                   background-color:#cccc99;
                   color:#336699
```

```
 }
          </style>
         <title>Pet Added</title>
   </head>
   <body>
          <div id="left">
               <img src="J-Hicon1.png" alt="J and H clinic" name="j-hicon" 
border="0" height="351"
               width="195" />
              <sub>u</sub>1></sub>
                   \langleli\rangle <p class="small"><a href="j-
hfrontpage1.html">Home</a></p>
                  \langle/li> <li>
                        <p class="small"><a href="jhvets.xsql">Vets</a></p>
                   \langle/li>
                   \langleli\rangle <p class="small"><a 
href="jhtechs.xsql">Technicians</a></p>
                   \langle/li>
                   <li>
                        <p class="small"><a href="j-hscenario.html">Case 
Scenario</a></p>
                   \langle/li>
                    <li>
                        <p class="small"><a href="jhpets.xsql">Current 
Patients</a></p>
                  \langle/li>
                   \langleli\rangle <p class="small"><a href="jhowners.xsql">Current Pet 
Owners</a></p>
                  \langle/li>
              \langle/ul>
         \langle div>
          <div align="center">
               <h1>Pet Added</h1>
               <table border="0">
                  <tr>
                        <th>PET'S NAME</th>
                        <th>SPECIES</th>
                        <th>BREED</th>
                        <th>DOB</th>
                        <th>ACTUAL DOB Y/N</th>
                        <th>SEX</th>
                       <th>FIXED Y/N</th>
                        <th>PRIOR HISTORY</th>
                   \langle/tr>
                    <xsl:for-each select="ROWSET/ROW">
                       <tr>
                             <td>
                                 <xsl:value-of select="PET_NAME"/>
                            \langle t \rangle <td>
                                 <xsl:value-of select="PET_SPECIES"/>
                            \langle t \rangle<td>
```

```
 <xsl:value-of select="PET_BREED"/>
                              \langle t \rangle<td> <xsl:value-of select="PET_DOB"/>
                              \langle/td>
                               <td>
                                    <xsl:value-of select="PET_DOB_ACTUAL"/>
                              \langle t \rangle <td>
                                    <xsl:value-of select="PET_SEX"/>
                              \langle/td>
                              < t.d> <xsl:value-of select="PET_FIXED"/>
                              \langle/td>
                               <td>
                                    <xsl:value-of select="PET_HISTORY"/>
                              \langle t \rangle\langle/tr>
                     </xsl:for-each>
                </table>
           </div>
      </body>
</html>
```
# jhdeleteowner.html

```
<!DOCTYPE html SYSTEM "http://www.w3.org/TR/xhtml1/DTD/xhtml1-
transitional.dtd">
<html xmlns="http://www.w3.org/1999/xhtml">
     <head>
          <link rel="stylesheet" type="text/css" href="242style1.css"/>
          <title> J &amp; H Clinic - Delete an Owner and all Pet 
Information </title>
     </head>
     <body>
          <div id="left">
              <img src="J-Hicon1.png" alt="J and H clinic" name="j-hicon" 
border="0" height="351"
              width="195" />
             \langle u1 \rangle\langleli>
                        <p class="small"><a href="j-
hfrontpage1.html">Home</a></p>
                  \langle/li>
                  \langleli> <p class="small"><a href="jhvets.xsql">Vets</a></p>
                  \langle/li>
                  \langleli>
                       <p class="small"><a 
href="jhtechs.xsql">Technicians</a></p>
                  \langle/li> <li>
                        <p class="small"><a href="j-hscenario.html">Case 
Scenario</a></p>
                  \langle/li>
              \langle/ul>
         \langlediv\rangle
```

```
 <h1>Delete Owner</h1>
          <form action="jhdeleteowner.xsql" method="post" name="addpet">
               <table>
                   <tr>
                        <td>
                             <p style="text-align:right">Owner's first 
name:</p>
                       \langle t \rangle<td> <p><input type="text" name="ownerFname" 
maxlength="40" size="20"/></p>
                       \langle/td>
                  \langle/tr>
                   <tr>
                        <td>
                             <p style="text-align:right">Owner's last 
name:</p>
                       \langle t \rangle <td>
                             <p><input type="text" name="ownerLname" 
maxlength="40" size="20 "/></p>
                       \langle t \rangle\langle/tr>
                  <tr>
                        <td colspan="2"><input type="reset" value="Start 
Over"
                                />
    <input type="submit"
name="send" value="Search"
                       /\times/td>
                  \langle/tr>
               </table>
          </form>
     </body>
</html>
```
# jhdeleteowner.xsql

```
<?xml version="1.0"?>
<?xml-stylesheet type="text/xsl" href="jhdeleteowner.xsl" ?>
<xsql:query connection="group2" xmlns:xsql="urn:oracle-xsql" >
select PET OWNER.OWNER ID as
OWNER_ID, OWNER_FNAME, OWNER_INIT, OWNER_LNAME, OWNER_PHONE, OWNER EMAIL
from PET_OWNER
where upper(OWNER_FNAME) = upper('{@ownerFname}')
and upper(OWNER LNAME) = upper('{@ownerLname}')
```

```
</xsql:query>
```
#### jhdeleteowner.xsl

```
<?xml version="1.0"?>
<!-- FAQ-IN-HTML.xsl: Transform ROWSET/ROW format into HTML format -->
<html xsl:version="1.0" 
xmlns:xsl="http://www.w3.org/1999/XSL/Transform">
     <head>
```

```
<title>J & amp; H Clinic - DELETE OWNER</title>
          <style type="text/css">
               td {
               font-family:verdana,arial;
               font-size:18;
               background-color:#f7f7e7;
               color:#000000
 }
               th,table {
               font-family:verdana,arial;
               font-size:18;
               background-color:#cccc99;
               color:#336699
               }</style>
          <link rel="stylesheet" type="text/css" href="242style1.css"/>
</head>
      <body>
     <form action="jhdeleteowner2.xsql" method="post" name="deleteowner">
            <div id="left">
               <a href="j-hfrontpage1.html">
                   <img src="J-Hicon1.png" alt="J and H clinic" name="j-
hicon" border="0" height="351"
                        width="195"/>
              \langlea>
              \langle u1 \rangle\langleli>
                        <p class="small">
                             <a href="j-hfrontpage1.html">Home</a>
                       \langle p \rangle\langle/li>
                   \langleli>
                        <p class="small">
                            <a href="jhvets.xsql">Vets</a>
                       \langle/p>
                   \langle/li>
                   \langleli\rangle <p class="small">
                             <a href="jhtechs.xsql">Technicians</a>
                       \langle p \rangle\langle/li> <li>
                        <p class="small">
                             <a href="j-hscenario.html">Case Scenario</a>
                       \langle/p>
                   \langle/li>
              \langle/ul>
         \langlediv\rangle <div align="center">
               <h1>CONFIRM DELETE</h1>
                 <table border="0">
                    <tr>
                        <th>ID</th>
                       <th>FIRST NAME</th>
```

```
 <th>INITIAL</th>
                              <th>LAST NAME</th>
                               <th>PHONE</th>
                               <th>EMAIL</th>
                          \langle/tr>
                           <xsl:for-each select="ROWSET/ROW">
                              <tr><td> <xsl:variable 
       name="owner_idxxx"><xsl:value-of_select="OWNER_ID"/></xsl:variable>
                                          <input type="text" name="ownerid" 
       maxlength="5" size="5" value="{$owner_idxxx}" readonly="readonly"/>
                                   \langle t \rangle<td> <xsl:value-of select="OWNER_FNAME"/>
                                   \langle t \rangle <td>
                                         <xsl:value-of select="OWNER_INIT"/>
                                   \langle t, d \rangle<td> <xsl:value-of select="OWNER_LNAME"/>
                                   \langle t \rangle <td>
                                        <xsl:value-of select="OWNER_PHONE"/>
                                   \langle t \rangle <td>
                                         <xsl:value-of select="OWNER_EMAIL"/>
                                   \langle t \rangle\langle t, r \rangle </xsl:for-each>
                          <tr> <td colspan="2"><input type="submit" name="send" 
       value="DELETE"
                              /\times/td>
                          \langle/tr>
                     \langle/table>
                \langle/div\rangle </form>
       </body>
       </html>
jhdeleteowner2.xsql
       <?xml version="1.0" encoding="windows-1252"?>
       <xsql:dml connection="group2" xmlns:xsql="urn:oracle-xsql"
```
commit="yes"><![CDATA[

DECLARE

```
ownerid integer(5);
BEGIN
delete
from abuse
where visit id in
(select visit_id
from visit
where pet id in
(select pet_id
from pet
where owner_id = \{ (downerid}) ;
COMMIT;
delete
from diagnosis
where visit id in
(select visit_id
from visit
where pet id in
(select pet_id
from pet
where owner id = \{\texttt{downerid}\});
COMMIT;
delete
from vaccination
where visit id in
(select visit_id
from visit
where pet id in
(select pet_id
from pet
where owner id = \{\texttt{downerid}\});
COMMIT;
delete
from visit_charge
where visit id in
(select visit_id
from visi
t
where pet id in
(select pet_id
from pet
where owner id = \{\texttt{downerid}\});
COMMIT;
delete 
from visit
where pet_id in
(select pet_id
from pet
where owner id = \{\texttt{@ownerid}\}\);
COMMIT;
```

```
delete 
from appointment
where pet id in
(select pet_id
from pet
where owner id = \{\text{Geometric}\}\;;
COMMIT;
delete from pet
where owner_id = {@ownerid};
COMMIT;
delete from OWNER_ADDRESS
where \text{owner\_ID} = {\text{(\text{gownerid)}}};COMMIT;
delete from PET_OWNER
where OWNER ID = {@ownerid};
COMMIT;
END;
]]></xsql:dml>
```
# q2.html

```
<!DOCTYPE HTML PUBLIC "-//W3C//DTD HTML 4.01 Transitional//EN" 
"http://www.w3.org/TR/html4/loose.dtd">
<html> <head>
     <meta http-equiv="Content-Type" content="text/html; charset=windows-
1252"></meta>
     <link rel="stylesheet" type="text/css" href="242style1.css" />
    <title>QUERY BY A PET ID</title>
   </head>
   <body>
          <div id="left">
              <img src="J-Hicon1.png" alt="J and H clinic" name="j-hicon" 
border="0" height="351"
              width="195" />
             \langle u1 \rangle <li>
                      <p class="small"><a href="j-
hfrontpage1.html">Home</a></p>
                 \langle/li> <li>
                       <p class="small"><a href="jhvets.xsql">Vets</a></p>
                 \langle/li> <li>
                       <p class="small"><a 
href="jhtechs.xsql">Technicians</a></p>
                 \langle/li>\langleli> <p class="small"><a href="j-hscenario.html">Case 
Scenario</a></p>
                 \langle/li>
```

```
\langleli>
                             <p class="small"><a href="jhpets.xsql">Current 
      Patients</a></p>
                        \langle/li>
                         <li>
                             <p class="small"><a href="jhowners.xsql">Current Pet 
      Owners</a></p>
                       \langle/li>\langle/ul>
               \langle/div\rangle <table>
               <tr>
                <td>
                <form name="PETQUERYFORM" action="petq2a.xsql" method="post">
                    <h1>VISIT QUERY BY PET ID</h1>
                   <br><math>pp</math> Enter Pet ID
              <input type="text" name="petid" maxlength="40" size="40"/>
                     \langle/p>
                    < p > <input type="submit" name="q2" value="Execute"/>
                  \langle/p>
           \langle/td>
           \langle/tr>
            </table>
          \langle/form>
      </body>
      </html>
petq2a.xsql
      <?xml version="1.0"?>
      <?xml-stylesheet type="text/xsl" href="petq2html.xsl"?>
      <xsql:query connection="group2" xmlns:xsql="urn:oracle-xsql" >
      Select PET_NAME, TRUNC(VISIT_INDAY) as "VISIT_DAY", VISIT_REASON
      from VISIT, PET
      where VISIT.PET ID = PET.PET ID
        and VISIT. PET ID = {0petid}order by VISIT INDAY DESC
      </xsql:query>
petq2html.xsl
      <?xml version="1.0"?>
      <!-- FAQ-IN-HTML.xsl: Transform ROWSET/ROW format into HTML format -->
      <html xsl:version="1.0" 
      xmlns:xsl="http://www.w3.org/1999/XSL/Transform">
```

```
 <head>
 <title>PAST VISITS FOR A SPECIFIC PET ID</title>
  <style>
     td {font-family:verdana,arial; font-size:18;
```

```
 background-color:#f7f7e7; color:#000000 }
```

```
 th,table {font-family:verdana,arial; font-size:18;
            background-color:#cccc99; color:#336699 }
     </style>
   <link rel="stylesheet" type="text/css" href="242style1.css"/>
   </head>
   <body>
   <div id="left">
              <img src="J-Hicon1.png" alt="J and H clinic" name="j-hicon" 
border="0" height="351"
              width="195" />
             \langle 111 \rangle <li>
                        <p class="small"><a href="j-
hfrontpage1.html">Home</a></p>
                  \langle/li>
                  \langleli>
                        <p class="small"><a href="jhvets.xsql">Vets</a></p>
                  \langle/li>
                   <li>
                        <p class="small"><a 
href="jhtechs.xsql">Technicians</a></p>
                  \langle/li>
                  \langleli>
                        <p class="small"><a href="j-hscenario.html">Case 
Scenario</a></p>
                  \langle/li>
                   <li>
                        <p class="small"><a href="jhpets.xsql">Current 
Patients</a></p>
                  \langle/li>
                   <li>
                        <p class="small"><a href="jhowners.xsql">Current Pet 
Owners</a></p>
                  \langle/li>\langle/ul>
         \langlediv>
   <center><h1>PAST VISITS</h1></center>
      <div align="center">
        <table border="0">
         <tr><th>NAME</th>
            <th>VISIT_DAY</th>
            <th>VISIT_REASON</th>
         \langle/tr>
          <xsl:for-each select="ROWSET/ROW">
            <tr>
             <td> <xsl:value-of select="PET_NAME"/>
             \langle t \rangle <td>
                       <xsl:value-of select="VISIT_DAY"/>
              \langle t \rangle
```

```
<td> <xsl:value-of select="VISIT_REASON"/>
                 \langle t \rangle\langle/tr>
            </xsl:for-each>
        \langle/table>
        \langlediv\rangle </body>
</html>
```
### jykvisitbyname.html

```
<!DOCTYPE HTML PUBLIC "-//W3C//DTD HTML 4.01 Transitional//EN" 
"http://www.w3.org/TR/html4/loose.dtd">
<html xmlns="http://www.w3.org/1999/xhtml">
     <head>
          <link rel="stylesheet" type="text/css" href="242style1.css" />
         <title>J & amp; H Clinic - Past Visits by Name</title>
     </head>
     <body>
          <div id="left">
              <img src="J-Hicon1.png" alt="J and H clinic" name="j-hicon" 
border="0" height="351"
              width="195" />
              \langle u1 \rangle\langleli>
                       <p class="small"><a href="j-
hfrontpage1.html">Home</a></p>
                  \langle/li>\langleli>
                        <p class="small"><a href="jhvets.xsql">Vets</a></p>
                   </li>
                  \langleli\rangle <p class="small"><a 
href="jhtechs.xsql">Technicians</a></p>
                  \langle/li>
                  \langleli\rangle <p class="small"><a href="j-hscenario.html">Case 
Scenario</a></p>
                  \langle/li>
                   <li>
                       <p class="small"><a href="jhpets.xsql">Current 
Patients</a></p>
                  \langle/li>
                  \langleli>
                        <p class="small"><a href="jhowners.xsql">Current Pet 
Owners</a></p>
                  \langle/li>
              \langle/ul>
          </div>
          <h1>Find past visits by name</h1>
          <form name="visitbyname" action="jykvisitbyname.xsql" 
method="post">
              <table>
                   <tr>
                       <td><p>Owner's first name:</p></td>
```

```
 <td><input type="text" name="ownerFname" 
maxlength="40" size="20" /></td>
                  \langle/tr>
                  <tr>
                      <td><p>Owner's last name:</p></td>
                       <td><input type="text" name="ownerLname" 
maxlength="" size="20" /></td>
                  \langle/tr>
                  <tr><td><p>Pet's name:</p></td>
                       <td><input type="text" name="petname" maxlength="" 
size="20" /></td>
                  \langle/tr>
                   <tr>
                       <td colspan="2"><input type="reset" value="Start 
Over" />    <input type="submit" name="send" value="Send"
/\times/td>
                  \langle/tr>
              </table>
          </form>
     </body>
\langle/html\rangle
```
### jykvisitbyname.xsql

```
<?xml version="1.0"?>
<?xml-stylesheet type="text/xsl" href="jykvisitbyname.xsl" ?>
<xsql:query connection="group2" xmlns:xsql="urn:oracle-xsql" >
   select PET. PET NAME as PET NAME,
            trunc(VISIT.VISIT_INDAY)as VISIT_DAY,
            VISIT.VISIT_REASON as VISIT_REASON
   from PET, VISIT, PET OWNER
   where PET.PET ID = VISIT.PET ID
   and PET OWNER.OWNER ID = PET.OWNER IDand upper(PET_OWNER.OWNER_FNAME) = upper('{@ownerFname}')
   and upper(PET_OWNER.OWNER_LNAME) = upper('{@ownerLname}')
   and upper(PET.PET_NAME) = upper('{@petname}')
</xsql:query>
```
# jykvisitbyname.xsl

```
<?xml version="1.0"?>
<!-- FAQ-IN-HTML.xsl: Transform ROWSET/ROW format into HTML format -->
<html xsl:version="1.0" 
xmlns:xsl="http://www.w3.org/1999/XSL/Transform">
   <head>
     <title>Past Visits</title>
     <style type="text/css">
       td {
           font-family:verdana,arial;
           font-size:18;
           background-color:#f7f7e7;
           color:#000000
 }
       th,table {
```

```
 font-family:verdana,arial;
             font-size:18;
            background-color:#cccc99;
             color:#336699
        }</style>
     <link rel="stylesheet" type="text/css" href="242style1.css"/>
   </head>
   <body>
     <div id="left">
        <a href="j-hfrontpage1.html">
          <img src="J-Hicon1.png" alt="J and H clinic" name="j-hicon" 
border="0" height="351"
            width="195"/>
       \langlea>
       <sub>ul</sub></sub>
                   <li>
                        <p class="small"><a href="j-
hfrontpage1.html">Home</a></p>
                  \langle/li>
                   \langleli\rangle <p class="small"><a href="jhvets.xsql">Vets</a></p>
                   \langle/li\rangle\langleli>
                        <p class="small"><a 
href="jhtechs.xsql">Technicians</a></p>
                   \langle/li>
                   \langleli>
                        <p class="small"><a href="j-hscenario.html">Case 
Scenario</a></p>
                   \langle/li>
                    <li>
                        <p class="small"><a href="jhpets.xsql">Current 
Patients</a></p>
                   \langle/li>
                   \langleli\rangle <p class="small"><a href="jhowners.xsql">Current Pet 
Owners</a></p>
                   \langle/li>
              \langle/ul>
     </div>
     <h1>Past Visits</h1>
     <div align="center">
        <table border="0">
          <tr>
           <th>NAME</th>
            <th>DATE</th>
            <th>REASON</th>
         \langle/tr>
          <xsl:for-each select="ROWSET/ROW">
           <tr>
              <h d> <xsl:value-of select="PET_NAME"/>
              \langle/td>
               <td>
                 <xsl:value-of select="VISIT_DAY"/>
              \langle t \rangle
```

```
<td> <xsl:value-of select="VISIT_REASON"/>
                 \langle t \rangle\langle/tr>
            </xsl:for-each>
        \langle /table>
     \langle/div\rangle </body>
</html>
```
#### jhapp2.html

```
<!DOCTYPE html SYSTEM "http://www.w3.org/TR/xhtml1/DTD/xhtml1-
transitional.dtd">
<html xmlns="http://www.w3.org/1999/xhtml">
   <head>
     <meta http-equiv="Content-Type" content="text/html; charset=windows-
1252"></meta>
    <title>Find an appointment</title>
     <link rel="stylesheet" type="text/css" href="242style1.css"/>
   </head>
   <body>
          <div id="left">
              <img src="J-Hicon1.png" alt="J and H clinic" name="j-hicon" 
border="0" height="351"
              width="195" />
             <sub>ul</sub></sub>
                  \langleli>
                       <p class="small"><a href="j-
hfrontpage1.html">Home</a></p>
                  \langle/li> <li>
                       <p class="small"><a href="jhvets.xsql">Vets</a></p>
                  \langle/li>
                  \langleli\rangle <p class="small"><a 
href="jhtechs.xsql">Technicians</a></p>
                  \langle/li> <li>
                       <p class="small"><a href="j-hscenario.html">Case 
Scenario</a></p>
                  \langle/li>
                  \langleli\rangle <p class="small"><a href="jhpets.xsql">Current 
Patients</a></p>
                  \langle/li>
                   <li>
                       <p class="small"><a href="jhowners.xsql">Current Pet 
Owners</a></p>
                  \langle/li>
             \langle/ul>
          </div>
         <table>
        <tr>
        <td>
          <form name="APPTFORM"
```

```
 action="jhappt.xsql"
               method="post">
               <h1>Find appointment by date</h1>
              < p > Enter Date (dd-mon-yy)
        <input type="text" name="appt_date" maxlength="40"
       size="40"/>
                \langle/p>
               < p > <input type="submit" name="submit" value="Submit"/>
             \langle/p>
     \langle t \rangle\langle/tr>
      </table>
     </form></body>
\langle/html>
```
# jhappt.xsql

```
<?xml version="1.0"?>
<?xml-stylesheet type="text/xsl" href="jhappt.xsl"?>
<xsql:query connection="group2" xmlns:xsql="urn:oracle-xsql" >
select "STAFF". "STAFF_LNAME" as "STAFF_LNAME",
        "APPOINTMENT"."APPT_DAY" as "APPT_DAY",
       TO CHAR(APPT TIME, 'HH:MI A.M.') as "APPT TIME",
        "PET"."PET_NAME" as "PET_NAME",
        "PET_OWNER"."OWNER_LNAME" as "OWNER_LNAME",
       "PET". "PET_SPECIES" as "PET_SPECIES",
        "PET"."PET_BREED" as "PET_BREED",
          TRUNC(months between(current date, PET DOB)/12) as "AGE-YEARS",
          MOD(TRUNC((months between(current date, PET DOB))),12) as "AGE-
MONTHS",
       "APPOINTMENT". "APPT_REASON" as "APPT_REASON"
  from "APPOINTMENT" "APPOINTMENT",
        "STAFF" "STAFF",
        "PET" "PET",
        "PET_OWNER" "PET_OWNER" 
 where "PET". "PET ID"="APPOINTMENT". "PET ID"
 and "PET_OWNER"."OWNER_ID"="PET"."OWNER_ID"
 and "STAFF"."STAFF_ID"="APPOINTMENT"."STAFF_ID"
 and TRUNC(APPT \overline{DAY}) ='{@appt date}'
order by STAFF.STAFF_LNAME ASC, APPOINTMENT.APPT_DAY ASC, 
APPOINTMENT.APPT_TIME ASC
</xsql:query>
<?xml version="1.0"?>
```

```
jhappt.xsl
```

```
<!-- FAQ-IN-HTML.xsl: Transform ROWSET/ROW format into HTML format -->
<html xsl:version="1.0" 
xmlns:xsl="http://www.w3.org/1999/XSL/Transform">
   <head>
         <link rel="stylesheet" type="text/css" href="242style1.css"/>
         <style type="text/css">
```

```
 td {
              font-family:verdana,arial;
              font-size:18;
              background-color:#f7f7e7;
              color:#000000
 }
              th,table {
              font-family:verdana,arial;
              font-size:18;
              background-color:#cccc99;
              color:#336699
 }
          </style>
         <title>Appointments by date</title>
   </head>
   <body>
            <div id="left">
              <img src="J-Hicon1.png" alt="J and H clinic" name="j-hicon" 
border="0" height="351"
              width="195" />
              <sub>ul</sub></sub>
                   <li>
                        <p class="small"><a href="j-
hfrontpage1.html">Home</a></p>
                  \langle/li>
                  \langleli>
                        <p class="small"><a href="jhvets.xsql">Vets</a></p>
                  \langle/li>
                  \langleli\rangle <p class="small"><a 
href="jhtechs.xsql">Technicians</a></p>
                  \langle/li>
                  \langleli\rangle <p class="small"><a href="j-hscenario.html">Case 
Scenario</a></p>
                  \langle/li>
                  \langleli\rangle <p class="small"><a href="jhpets.xsql">Current 
Patients</a></p>
                  \langle/li>
                   <li>
                        <p class="small"><a href="jhowners.xsql">Current Pet 
Owners</a></p>
                  \langle/li>\langle/ul>
         \langle div>
   <div align="center">
     <h1>Appointments by date</h1>
        <table border="0">
          <tr>
           <th>STAFF</th>
            <th>DAY</th>
            <th>TIME</th>
            <th>PET</th>
            <th>OWNER</th>
            <th>SPECIES</th>
```

```
 <th>BREED</th>
           <th>AGE-YEARS</th>
          <th>AGE-MONTHS</th>
               <th>APPT_REASON</th>
       \langle/tr>
        <xsl:for-each select="ROWSET/ROW">
          <tr> <td>
                       <xsl:value-of select="STAFF_LNAME"/>
            \langle t, d \rangle<td> <xsl:value-of select="APPT_DAY"/>
            \langle t \rangle <td>
                      <xsl:value-of select="APPT_TIME"/>
            \langle t \rangle <td>
                       <xsl:value-of select="PET_NAME"/>
            \langle t \rangle <td>
                       <xsl:value-of select="OWNER_LNAME"/>
            \langle t \rangle <td>
                      <xsl:value-of select="PET_SPECIES"/>
             </td>
            <td> <xsl:value-of select="PET_BREED"/>
            \langle t \rangle<td> <xsl:value-of select="AGE-YEARS"/>
            \langle t \rangle <td>
                       <xsl:value-of select="AGE-MONTHS"/>
            \langle t \rangle <td>
                       <xsl:value-of select="APPT_REASON"/>
            \langle t \rangle\langle/tr>
        </xsl:for-each>
     \langle/table>
  \langlediv> </body>
```
#### jhcharges.html

</html>

```
<!DOCTYPE html SYSTEM "http://www.w3.org/TR/xhtml1/DTD/xhtml1-
transitional.dtd">
<html xmlns="http://www.w3.org/1999/xhtml">
   <head>
     <meta http-equiv="Content-Type" content="text/html; charset=windows-
1252"></meta>
     <title>Total Charges</title>
     <link rel="stylesheet" type="text/css" href="242style1.css"/>
```

```
 </head>
   <body>
          <div id="left">
              <img src="J-Hicon1.png" alt="J and H clinic" name="j-hicon" 
border="0" height="351"
              width="195" />
              \langle u1 \rangle\langleli>
                       <p class="small"><a href="j-
hfrontpage1.html">Home</a></p>
                  \langle/li>\langleli>
                       <p class="small"><a href="jhvets.xsql">Vets</a></p>
                  \langle/li> <li>
                        <p class="small"><a 
href="jhtechs.xsql">Technicians</a></p>
                  \langle/li>
                  \langleli\rangle <p class="small"><a href="j-hscenario.html">Case 
Scenario</a></p>
                  \langle/li>
                  \langleli\rangle <p class="small"><a href="jhpets.xsql">Current 
Patients</a></p>
                  \langle/li>
                   <li>
                        <p class="small"><a href="jhowners.xsql">Current Pet 
Owners</a></p>
                  \langle/li>
              \langle/ul>
          </div>
          <form name="CHARGEFORM" action="jhcharges.xsql" method="post">
              <h1>Find total charges by pet ID number or name</h1>
                    <table>
                   <tr>
                      <td><p>Pet ID:</p></td>
                       <td><input type="text" name="petnumber" 
value="99999" maxlength="5" size="5" /></td>
                  \langle/tr>
                  <tr>
                       <td><p>Pet name:</p></td>
                       <td><input type="text" name="petname" maxlength="40" 
size="20" /></td>
                  \langle/tr>
                  <tr>
                        <td colspan="2"><input type="reset" value="Start 
Over" />
    <input type="submit" name="send" value="Send"
/\times/td>
                  \langle/tr>
              </table>
     </form>
</body>
</html>
```

```
jhcharges.xsql
      <?xml version="1.0"?>
      <?xml-stylesheet type="text/xsl" href="jhcharges.xsl"?>
      <xsql:query connection="group2" xmlns:xsql="urn:oracle-xsql" 
     petID="99999">
     SELECT VISIT CHARGE.VISIT ID as VISIT ID,
     PET.PET ID AS PET ID,
     PET.PET NAME as PET NAME,
     TRUNC(VISIT.VISIT_INDAY) as VISIT_INDAY,
     SUM(FEE SCHEDULE.CHARGE AMNT*VISIT CHARGE.CHARGE QUANT) as TOTAL CHARGE
     FROM PET, VISIT, VISIT CHARGE, FEE SCHEDULE
     WHERE VISIT CHARGE.CHARGE ID=FEE SCHEDULE.CHARGE ID
     and VISIT.PET ID=PET.PET ID
     and VISIT.VISIT_ID=VISIT_CHARGE.VISIT_ID
     and ((VISIT.PET_ID={@petnumber}) or
     upper(PET.PET_NAME)=upper('{@petname}'))
     GROUP BY VISIT CHARGE.VISIT ID, PET.PET ID, PET.PET NAME,
     TRUNC(VISIT.VISIT_INDAY)
     ORDER BY VISIT CHARGE.VISIT ID
      </xsql:query>
jhcharges.xsl
      <?xml version="1.0"?>
      <!-- FAQ-IN-HTML.xsl: Transform ROWSET/ROW format into HTML format -->
      <html xsl:version="1.0" 
     xmlns:xsl="http://www.w3.org/1999/XSL/Transform">
         <head>
           <title>Visit Charges</title>
               <link rel="stylesheet" type="text/css" href="242style1.css"/>
               <style type="text/css">
                   td {
                   font-family:verdana,arial;
                   font-size:18;
                  background-color:#f7f7e7;
                   color:#000000
       }
                  th,table {
                   font-family:verdana,arial;
                   font-size:18;
                  background-color:#cccc99;
                   color:#336699
       }
               </style>
         </head>
         <body>
               <div id="left">
                   <img src="J-Hicon1.png" alt="J and H clinic" name="j-hicon" 
     border="0" height="351"
                  width="195" />
                  \langle u1 \rangle\langleli>
                           <p class="small"><a href="j-
```

```
hfrontpage1.html">Home</a></p>
                   \langle/li>
                    <li>
                         <p class="small"><a href="jhvets.xsql">Vets</a></p>
                   \langle/li>
                   \langleli>
                         <p class="small"><a 
href="jhtechs.xsql">Technicians</a></p>
                   \langle/li>\langleli>
                         <p class="small"><a href="j-hscenario.html">Case 
Scenario</a></p>
                   \langle/li>
                    <li>
                         <p class="small"><a href="jhpets.xsql">Current 
Patients</a></p>
                   \langle/li>
                   \langleli\rangle <p class="small"><a href="jhowners.xsql">Current Pet 
Owners</a></p>
                   \langle/li>
               \langle/ul>
           </div>
      <div align="center">
      <h1>Pet Total Charges at J and H Clinic</h1>
        <table border="0">
         \langle \text{tr} \rangle <th>Visit ID</th>
            <th>Pet ID</th>
             <th>Pet Name</th>
             <th>Date of Visit</th>
         <th>Total Charge</th>
         \langletr>
          <xsl:for-each select="ROWSET/ROW">
            <tr> <td>
                         <xsl:value-of select="VISIT_ID"/>
              \langle t, d \rangle <td>
                         <xsl:value-of select="PET_ID"/>
              \langle t \rangle <td>
                         <xsl:value-of select="PET_NAME"/>
              \langle t, d \rangle <td>
                         <xsl:value-of select="VISIT_INDAY"/>
               \langle t \rangle <td>
                         <xsl:value-of select="TOTAL_CHARGE"/>
               \langle t \rangle\langle/tr>
```

```
 </xsl:for-each>
        \langle/table>
      </div>
   </body>
\langle/html>
```
### diagquery.html

```
<!DOCTYPE HTML PUBLIC "-//W3C//DTD HTML 4.01 Transitional//EN" 
"http://www.w3.org/TR/html4/loose.dtd">
<html xmlns="http://www.w3.org/1999/xhtml">
     <head>
          <link rel="stylesheet" type="text/css" href="242style1.css" />
          <title>J &amp; H Clinic - Past Diagnoses by Pet ID or 
Name</title>
     </head>
     <body>
          <div id="left">
              <img src="J-Hicon1.png" alt="J and H clinic" name="j-hicon" 
border="0" height="351"
              width="195" />
             \langle u1\rangle\langleli>
                       <p class="small"><a href="j-
hfrontpage1.html">Home</a></p>
                  \langle/li>
                  \langleli>
                       <p class="small"><a href="jhvets.xsql">Vets</a></p>
                  \langle/li>
                   <li>
                       <p class="small"><a 
href="jhtechs.xsql">Technicians</a></p>
                  \langle/li>\langleli>
                       <p class="small"><a href="j-hscenario.html">Case 
Scenario</a></p>
                  \langle/li>
                  \langleli\rangle <p class="small"><a href="jhpets.xsql">Current 
Patients</a></p>
                  \langle/li>
                   <li>
                       <p class="small"><a href="jhowners.xsql">Current Pet 
Owners</a></p>
                  \langle/li>\langle/ul>
         \langle/div\rangle <h1>Find past diagnoses by pet ID or name</h1>
          <form name="diagquery" action="diagquery.xsql" method="post">
              <table>
                  <tr>
                      <td><p>Pet ID:</p></td>
                       <td><input type="text" name="petID" value="99999" 
maxlength="5" size="5" /></td>
                  \langle/tr>
                   <tr>
                      <td><p>Pet name:</p></td>
```

```
 <td><input type="text" name="petName" maxlength="40" 
size="20" /></td>
                   \langle/tr>
                   <tr>
                        <td colspan="2"><input type="reset" value="Start 
Over" />  <input type="submit" name="send" value="Send"
\left(\frac{3}{2}x\right)\langle/tr>
               </table>
          </form>
     </body>
\langle/html\rangle
```
#### diagquery.xsql

```
<?xml version="1.0"?>
<?xml-stylesheet type="text/xsl" href="diagquery.xsl" ?>
<xsql:query connection="group2" xmlns:xsql="urn:oracle-xsql" 
petID="99999" >
select PET.PET ID as PET ID,
           PET. PET NAME as PET NAME,
           DIAG_DESCRIPT.DIAG_DESC as DIAG_DESC, 
           trunc(VISIT.VISIT_INDAY) as VISIT_DATE
from PET, DIAGNOSIS, DIAG DESCRIPT, VISIT
where VISIT.PET ID=PET.PET ID
and VISIT.VISIT ID=DIAGNOSIS.VISIT ID
and DIAGNOSIS.DIAG_ID=DIAG_DESCRIPT.DIAG_ID
and ((PET.PET ID = {@petID}) OR
upper(PET.PET_NAME)=upper('{@petName}'))
```
</xsql:query>

# diagquery.xsl

```
<?xml version="1.0"?>
<!-- FAQ-IN-HTML.xsl: Transform ROWSET/ROW format into HTML format -->
<html xsl:version="1.0" 
xmlns:xsl="http://www.w3.org/1999/XSL/Transform">
   <head>
     <title>Past Diagnoses</title>
     <style type="text/css">
       td {
           font-family:verdana,arial;
           font-size:18;
           background-color:#f7f7e7;
           color:#000000
       }
       th,table {
           font-family:verdana,arial;
           font-size:18;
           background-color:#cccc99;
           color:#336699
       }</style>
     <link rel="stylesheet" type="text/css" href="242style1.css"/>
   </head>
   <body>
         <div id="left">
              <img src="J-Hicon1.png" alt="J and H clinic" name="j-hicon"
```

```
border="0" height="351"
                width="195" />
               <sub>ul</sub></sub>
                    \langleli>
                          <p class="small"><a href="j-
hfrontpage1.html">Home</a></p>
                    \langle/li>
                    \langleli>
                          <p class="small"><a href="jhvets.xsql">Vets</a></p>
                    \langle/li>\langleli\rangle <p class="small"><a 
href="jhtechs.xsql">Technicians</a></p>
                    \langle/li>
                    \langleli\rangle <p class="small"><a href="j-hscenario.html">Case 
Scenario</a></p>
                    \langle/li>
                    \langleli\rangle <p class="small"><a href="jhpets.xsql">Current 
Patients</a></p>
                    \langle/li>
                    \langleli>
                          <p class="small"><a href="jhowners.xsql">Current Pet 
Owners</a></p>
                    \langle/li>
               \langle/ul\rangle\langle div>
      <h1>Past Diagnoses</h1>
      <div align="center">
        <table border="0">
          <tr>
            <th>PET ID</th>
            <th>PET NAME</th>
             <th>DIAGNOSIS</th>
            <th>DATE</th>
          \langle/tr>
           <xsl:for-each select="ROWSET/ROW">
            <tr>
               <td>
                  <xsl:value-of select="PET_ID"/>
               \langle t, d \rangle<h\rightarrow <xsl:value-of select="PET_NAME"/>
               \langle t \rangle <td>
                  <xsl:value-of select="DIAG_DESC"/>
               \langle t \rangle<td>
                  <xsl:value-of select="VISIT_DATE"/>
               \langle t \rangle\langle/tr>
           </xsl:for-each>
        </table>
     \langle div>
   </body>
\langle/html\rangle
```

```
openabuse.xsql
      <?xml version="1.0"?>
      <?xml-stylesheet type="text/xsl" href="openabuse.xsl"?>
      <xsql:query connection="group2" xmlns:xsql="urn:oracle-xsql" >
      select "PET". "PET_NAME" as "PET_NAME",
                  "PET_OWNER"."OWNER_FNAME" as "OWNER_FNAME",
                  "PET_OWNER"."OWNER_LNAME" as "OWNER_LNAME", 
                  "PET_OWNER"."OWNER_PHONE" as "OWNER_PHONE", 
                  trunc(VISIT.VISIT_INDAY) as "VISIT_INDAY", 
                  "ABUSE"."ABUSE_SEVERITY" as "ABUSE_SEVERITY", 
                  "ABUSE"."ABUSE_DESC" as "ABUSE_DESC"
      from "ABUSE" "ABUSE", 
                  "PET" "PET", 
                  "VISIT" "VISIT", 
                  "PET_OWNER" "PET_OWNER"
      where "ABUSE"."VISIT ID"="VISIT"."VISIT ID"
            and "VISIT". "PET ID"="PET". "PET I\overline{D}"
            and "PET"."OWNER ID"="PET OWNER"."OWNER ID"
            and "ABUSE". "ABUSE CLOSEDAY" is null
      order by ABUSE.ABUSE_SEVERITY DESC
      </xsql:query>
openabuse.xsl
      <?xml version="1.0"?>
      <html xsl:version="1.0" 
      xmlns:xsl="http://www.w3.org/1999/XSL/Transform">
           <head>
              <title>J & amp; H Clinic - Vets</title>
               <style type="text/css">
                   td {
                   font-family:verdana,arial;
                   font-size:18;
                   background-color:#f7f7e7;
                   color:#000000
       }
                   th,table {
                   font-family:verdana,arial;
                   font-size:18;
                   background-color:#cccc99;
                   color:#336699
                   }</style>
               <link rel="stylesheet" type="text/css" href="242style1.css"/>
           </head>
           <body>
               <div id="left">
                   <img src="J-Hicon1.png" alt="J and H clinic" name="j-hicon" 
      border="0" height="351"
                   width="195" />
                   \langle u1 \rangle\langleli>
                            <p class="small"><a href="j-
      hfrontpage1.html">Home</a></p>
```

```
\langle/li>
                        \langleli\rangle <p class="small"><a href="jhvets.xsql">Vets</a></p>
                        \langle/li>
                         <li>
                               <p class="small"><a 
href="jhtechs.xsql">Technicians</a></p>
                        \langle/li>
                         <li>
                               <p class="small"><a href="j-hscenario.html">Case 
Scenario</a></p>
                        \langle/li>
                         <li>
                              <p class="small"><a href="jhpets.xsql">Current 
Patients</a></p>
                        \langle/li>
                        \langleli>
                               <p class="small"><a href="jhowners.xsql">Current Pet 
Owners</a></p>
                        \langle/li>
                  \langle/ul>
             </div>
             <div align="center">
                           <h1>Information concerning open cases of possible 
abuse</h1>
                            <table border="0">
                            <tr>
                                    <th>PET NAME</th>
                                    <th>OWNER FIRST NAME</th>
                                    <th>OWNER LAST NAME</th>
                                    <th>OWNER PHONE NUMBER</th>
                                    <th>VISIT DATE</th>
                                    <th>SEVERITY</th>
                                    <th>DESCRIPTION</th>
                           \langle/tr>
                           <xsl:for-each select="ROWSET/ROW">
                            <tr>
                                             <td>
                           <xsl:value-of select="PET_NAME"/>
                                            \langle/td>
and the state of the state of the state of the state of the state of the state of the state of the state of the state of the state of the state of the state of the state of the state of the state of the state of the state 
                           <xsl:value-of select="OWNER_FNAME"/>
                                            \langle/td>
                                            <td>
                           <xsl:value-of select="OWNER_LNAME"/>
                                            \langle/td\rangle <td>
                           <xsl:value-of select="OWNER_PHONE"/>
                                            \langle t \rangle<td>
                           <xsl:value-of select="VISIT_INDAY"/>
                                            \langle t \rangle <td>
                           <xsl:value-of select="ABUSE_SEVERITY"/>
                                            \langle/td>
and the state of the state of the state of the state of the state of the state of the state of the state of the state of the state of the state of the state of the state of the state of the state of the state of the state
```

```
<xsl:value-of select="ABUSE_DESC"/>
 </td>
               \langle/tr\rangle</xsl:for-each>
                   </table>
          \langlediv></body>
\langle/html>
```